Facultad de Ingeniería Universidad de la República

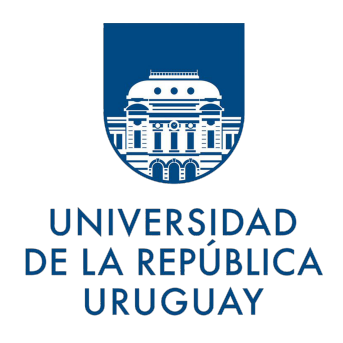

## CattleNet

Geolocalización con LoRa mediante multilateración

# PROYECTO DE GRADO INGENIERÍA EN COMPUTACIÓN

Federico Acevedo - Guillermo Coduri - Guzmán Perera

Tutor: Javier Baliosian

Montevideo, Uruguay - Diciembre 2018

## <span id="page-1-0"></span>1. Resumen

En este documento se presenta un proyecto para el cual se construyó un prototipo de geolocalización con el uso de  $LoRa$ , una tecnología emergente de radiofrecuencia que promete ser de bajo consumo energético y gran alcance.

El mismo se desarrolló con la motivación de sustituir dispositivos que utilizan GPS para la geolocalización animal en estudios de comportamiento de los mismos, debido a que varias de estas investigaciones mencionan que deben cambiar las baterías de los dispositivos al menos dos veces por día afectando completamente el comportamiento de los animales.

Este proyecto analiza la duración de las baterías de los dispositivos que cargan los animales. Las pruebas realizadas sobre la duración de las mismas dieron extremadamente satisfactorias obteniendo estimaciones en el orden de meses.

Además, el proyecto analiza la precisión de la geolocalización del sistema construido. El prototipo utiliza el método TDOA para realizar los cálculos de ubicación. Las pruebas realizadas para analizar la precisión del sistema dieron resultados con errores de cientos de metros. Se identifican en el proyecto las razones de estos errores y se presentan no solo las causantes de los mismos, sino también la manera de mitigarlos.

Finalmente, se concluye que LoRa tiene un gran potencial como medio alternativo de geolocalización para casos de uso donde la batería no puede ser reemplazada fácilmente ya que es una tecnología de bajo consumo energético. Dejando como trabajo a futuro minimizar los errores de precisión.

# $\operatorname{\hat{I}}$ ndice

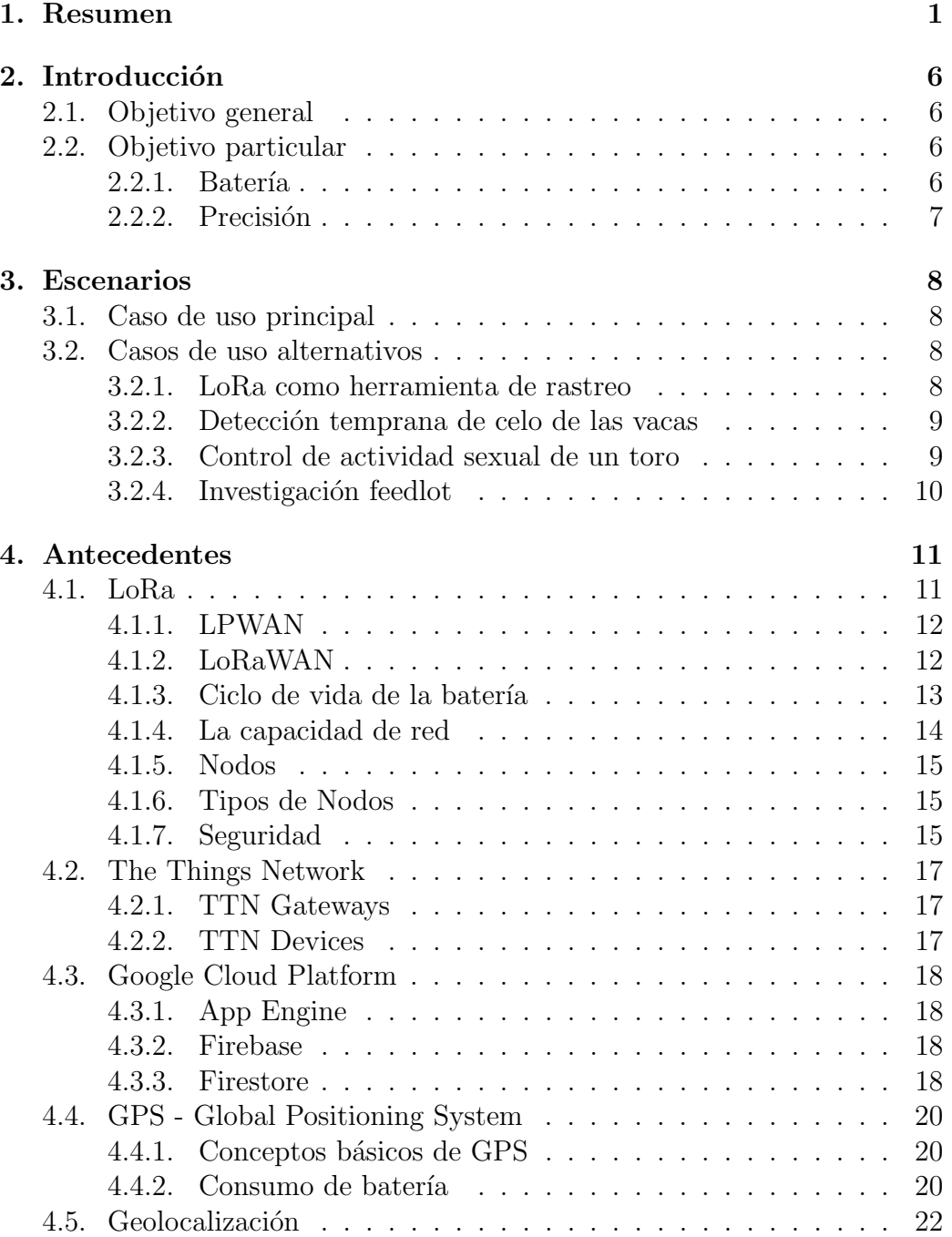

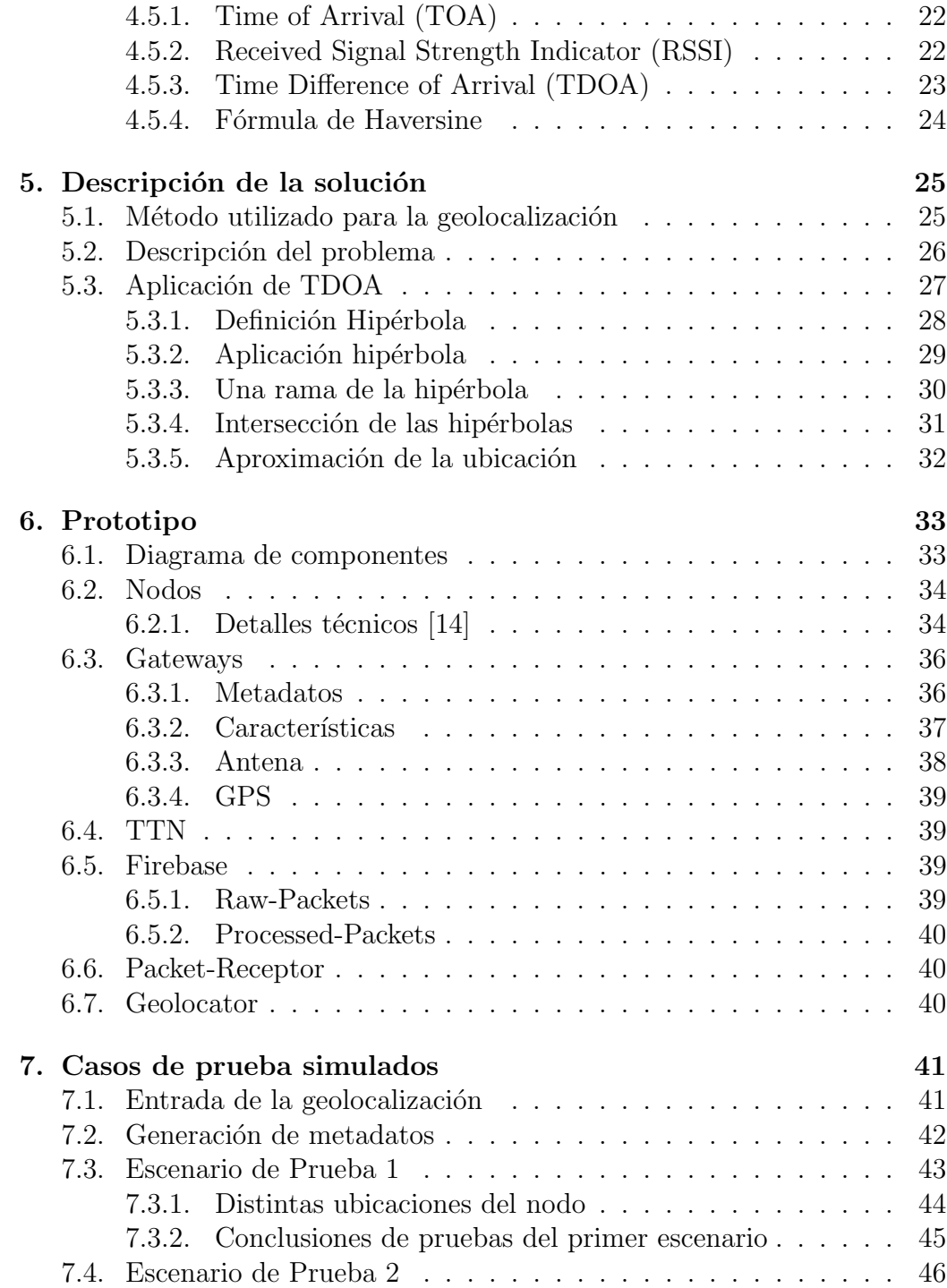

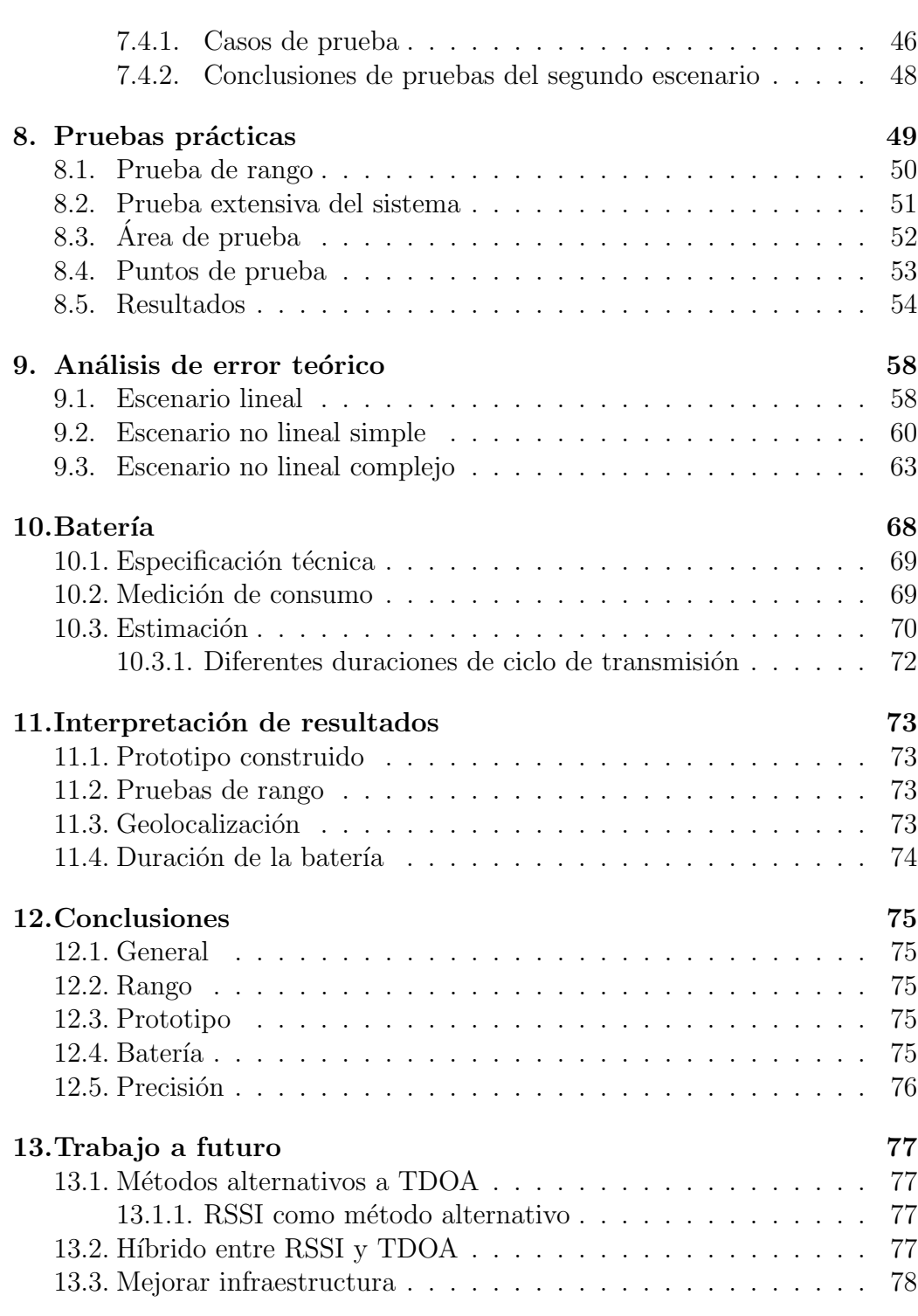

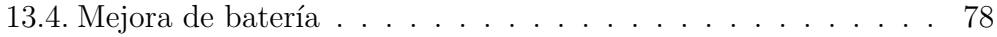

## <span id="page-6-0"></span>2. Introducción

Hoy en d´ıa en el ´area del agro hay muchas investigaciones y estudios acerca del comportamiento animal. En varios de ´estos uno de los principales focos es el de geolocalizar los animales mediante el uso de dispositivos con GPS.

La facultad de agronomía está realizando una investigación del comportamiento bovino llevada adelante por Martin Do Campo y uno de los principales análisis es estudiar la ubicación de las vacas a lo largo del día durante todo el año.

Por otro lado en el instituto nacional de investigación agropecuaria (INIA), Juan Clariget lleva adelante un estudio para mejorar el proceso feed lot, donde su análisis principal es la quietud del ganado.

Ambos ingenieros agrónomos coinciden en que el principal problema que tienen es la duración de la batería de los dispositivos usados para geolocalizar el ganado. Juan Clariget menciona que tienen que cambiar las baterías cada doce horas. Esta intervención tan frecuente es negativa para sus investigaciones ya que afectan el comportamiento animal.

## <span id="page-6-1"></span>2.1. Objetivo general

Para solucionar esta problemática, se propone la construcción de un sistema de geolocalización mediante la utilización de LoRa, una tecnología emergente la cual promete un bajo consumo de batería.

## <span id="page-6-2"></span>2.2. Objetivo particular

#### <span id="page-6-3"></span> $2.2.1.$  Batería

El objetivo principal del proyecto es maximizar el tiempo de uso de la bater´ıa. De esta forma no se afecta el comportamiento animal, al no cambiar con tanta frecuencia la misma como en las soluciones actuales. Para lograr dicho propósito es vital la eliminación de dispositivos GPS como forma de geolocalización ya que estos tienen un alto consumo de batería debido a la lenta comunicación y extendida conectividad que tienen que mantener los mismos con los satélites para lograr el cálculo de la posición.

## <span id="page-7-0"></span>2.2.2. Precisión

Un segundo objetivo es el estudio de la precisión. Dado que se utilizará LoRa para implementar la gelocalización interesa comparar la precisión del nuevo sistema con la brindada por el GPS el cual está estimado en 5 metros de error, en el mejor de los casos.

## <span id="page-8-0"></span>3. Escenarios

En el mundo del agro, en particular en el ámbito de la ganadería han comenzado a adaptarse diversas innovaciones tecnológicas. Tanto en el área de la investigación como en el de la producción es de interés general poder geolocalizar animales con el fin de controlarlos y/o analizarlos. En particular, este proyecto está motivado por equipos de investigación dentro de la agronomía que están estudiando el comportamiento de las vacas.

#### <span id="page-8-1"></span>3.1. Caso de uso principal

El escenario que motiva este proyecto es geolocalizar animales con el fin de estudiar el comportamiento bovino.

Es de principal interés para el agrónomo Martín Do Campo obtener la ubicación de los vacunos a lo largo de todo el año. Dado que un animal de estas características no se mueve en grandes tramos en períodos cortos de tiempo, basta con obtener la ubicación del animal en intervalos que pueden ir de quince o treinta minutos a una hora.

Este caso de uso tiene como objetivo controlar la ubicación del ganado a lo largo de todo el día durante todo el año para estudiar cómo se comporta una vaca bajo distintos factores clim´aticos.

## <span id="page-8-2"></span>3.2. Casos de uso alternativos

Utilizar soluciones de geolocalización con la tecnología LoRa como sustituto de los GPS en dispositivos, no sólo tiene utilidad para el área de la investigación donde es importante no alterar el comportamiento de los animales sino que también es de valor poder ubicar a los animales para llevar un control sobre los mismos.

A continuación se exponen una serie de casos de uso alternativos que podrían beneficiarse de esta tecnología.

#### <span id="page-8-3"></span>3.2.1. LoRa como herramienta de rastreo

En el mundo ganadero es de gran importancia criar animales de buena genética y esto se consigue teniendo buenos progenitores, particularmente buenos machos con excelentes características.

El costo de un macho de raza con buenos ancestros es elevado (en el orden de los miles de d´olares), por ejemplo en el mundo vacuno un buen toro puede costar más de tres mil dólares. Es de interés no perder estos machos, ya sea un carnero, un toro y/o un padrillo (por mencionar alguna de las especies de mayor abundancia y utilidad en Uruguay). Rastrear los animales implica poder conocer su ubicación geográfica y asegurar que los animales estén donde deberían estar.

Usar tecnologías que consumen mucha batería tiene un efecto negativo en la productividad ya que requiere cambiar varias veces al día las baterías. Controlar la posición de los animales permanentemente sin tener que malgastar horas de esfuerzo en los intercambios de batería de los dispositivos de rastreo incrementa la productividad enormemente.

Sería muy productivo para alguien que desee controlar la ubicación de un animal, no malgastar el tiempo del día a día por la obligación de cambiar dicha batería.

#### <span id="page-9-0"></span>3.2.2. Detección temprana de celo de las vacas

Hay estudios que prueban que las vacas al entrar en celo incrementan un treinta por ciento su actividad de movimiento. El veterinario Juan Pablo Alvarez menciona en una entrevista que las estancias grandes con gran ´ producci´on ganadera utilizan dispositivos con GPS para controlar la actividad de movimiento de las vacas para detectar rápidamente las hembras que entran en celo y juntarlas con toros inmediatamente.

#### <span id="page-9-1"></span>3.2.3. Control de actividad sexual de un toro

Cuando se junta un toro con vacas para ser preñadas, es de interés poder estudiar las ubicaciones geográficas de los machos permanentemente. Un toro que está en el mismo sitio no está relacionándose con las vacas, a diferencia de un toro que tiene gran movimiento por todo el potrero implica que es más activo y útil para la reproducción. Con este tipo de estudios es que un campo productor puede mejorar aún más la producción detectando cuáles son sus mejores toros. Cuando un productor ganadero decide renovar algunos de sus toros, mediante los an´alisis mencionados es que puede elegir quedarse con los más activos y renovar los menos activos.

## <span id="page-10-0"></span>3.2.4. Investigación feedlot

El agrónomo Juan Clariget dedicado al área de la investigación en los procesos feedlot utiliza dispositivos con GPS para estudiar la quietud del ganado. La preocupación del profesional en estos estudios, es el tener que cambiar las baterías reiteradas veces en el día teniendo que movilizar animales para realizar dicha acción siendo el propósito fundamental estudiar su quietud.

## <span id="page-11-0"></span>4. Antecedentes

Este capítulo presenta los antecedentes necesarios para poner en contexto el estudio realizado. En primer lugar, se presenta la tecnología  $\text{LoRa}$  siendo la base del prototipo de geolocalización construido. El cálculo de geolocalización del sistema se basa en el análisis de paquetes enviados a través de LoRa. Se describe la plataforma The Things Network siendo esta la utilizada para recibir los paquetes provenientes de los dispositivos físicos para luego ser procesados. The Things Network es una plataforma que brinda fácil configuración a dispositivos que reciben los paquetes LoRa para ser enviados a dicha plataforma, pero no tiene fines de almacenamiento. En consecuencia de lo anterior, se configuró una redirección de los paquetes recibidos por The Things Network hacia un servidor en Google Cloud Platform que también será detallado en el capítulo. Se realiza una breve introducción a GPS tanto para comprender su problemática del consumo de batería y además porque estos dispositivos son utilizados por le prototipo construido ya que es de vital importancia tener las horas de los receptores de señal sincronizados. Finalmente se presentan distintos métodos para realizar el cálculo de geolocalización a través de señales de radiofrecuencia.

#### <span id="page-11-1"></span>4.1. LoRa

LoRa se define como la capa física o modulación inalámbrica utilizada para crear un enlace de comunicación de largo alcance. Muchos sistemas legados usan la modulación por desplazamiento de frecuencia (FSK) como capa física debido a que es una modulación muy eficiente lograda con poca energía.

LoRa se basa en la modulación de espectro ensanchado Chirp, la cual mantiene las mismas características de baja potencia que la modulación FSK pero aumenta significativamente el rango de alcance de la comunicación. El espectro disperso Chirp se ha utilizado en comunicaciones militares y espaciales durante décadas debido a las largas distancias de comunicación que se pueden lograr y la robustez a la interferencia, pero LoRa es la primer implementación de bajo costo para uso comercial.

Una de las ventajas principales de LoRa está en la capacidad de largo alcance de la tecnología. Un único gateway puede cubrir ciudades enteras o cientos de kilómetros cuadrados. El rango de alcance depende en gran medida del entorno u obstrucciones en una ubicación determinada. El presupuesto de enlace es el principal factor para determinar el rango en un ambiente dado y LoRa tiene un presupuesto de enlace mayor a otras tecnologías de comunicación estandarizadas. [\[25\]](#page-81-0)

#### <span id="page-12-0"></span>4.1.1. LPWAN

Es una red de área amplia de baja potencia (LPWAN – Low-Power Wide-Area Network) o red de baja potencia es un tipo de red de área amplia de telecomunicaciones inal´ambricas dise˜nada para permitir comunicaciones de largo alcance a una velocidad de transferencia baja entre dispositivos conectados, comúnmente dispositivos con sensores operando con una batería.

La tasa de datos LPWAN varía de 0,3 kbit/s a 50 kbit/s por canal. Dichas redes trabajan en bandas ISM (Industrial, Scientific and Medical) las cuales son reservadas internacionalmente para uso no comercial de radiofrecuencia electromagnética en las áreas de la industria, ciencia y medicina. Estas bandas son populares por el uso de comunicaciones WLAN como Wi-Fi o WPAN como Bluethooth.

El uso de estas bandas de frecuencia es abierto a todo el mundo y no requiere de la obtención de una licencia, mientras sean respetadas las regulaciones que limitan los niveles de potencia transmitida. Esto fuerza a que este tipo de comunicaciones tengan cierta tolerancia frente a errores y que sea necesaria la utilización de mecanismos frente a interferencias.  $[20, 13]$  $[20, 13]$ 

#### <span id="page-12-1"></span>4.1.2. LoRaWAN

LoRaWAN define el protocolo de comunicación y la arquitectura del sistema para la red, mientras que la capa f´ısica LoRa habilita el enlace de comunicación de largo alcance. El protocolo y la arquitectura de red tienen la mayor influencia para determinar la vida útil de la batería de un nodo, la capacidad de la red, la calidad del servicio, la seguridad y la variedad de aplicaciones atendidas por la red.

Muchas redes existentes utilizan una arquitectura en malla. En una red en malla, los nodos individuales envían la información de otros nodos para aumentar el rango de comunicación y el tamaño de la red. Si bien esto aumenta el alcance, también agrega complejidad, reduce la capacidad de la red y reduce la duración de la batería, ya que los nodos reciben y reenvían información de otros nodos que probablemente sea irrelevante para ellos. La arquitectura de estrella de largo alcance tiene m´as sentido para preservar la vida útil de la batería cuando se puede lograr una conectividad de largo alcance.

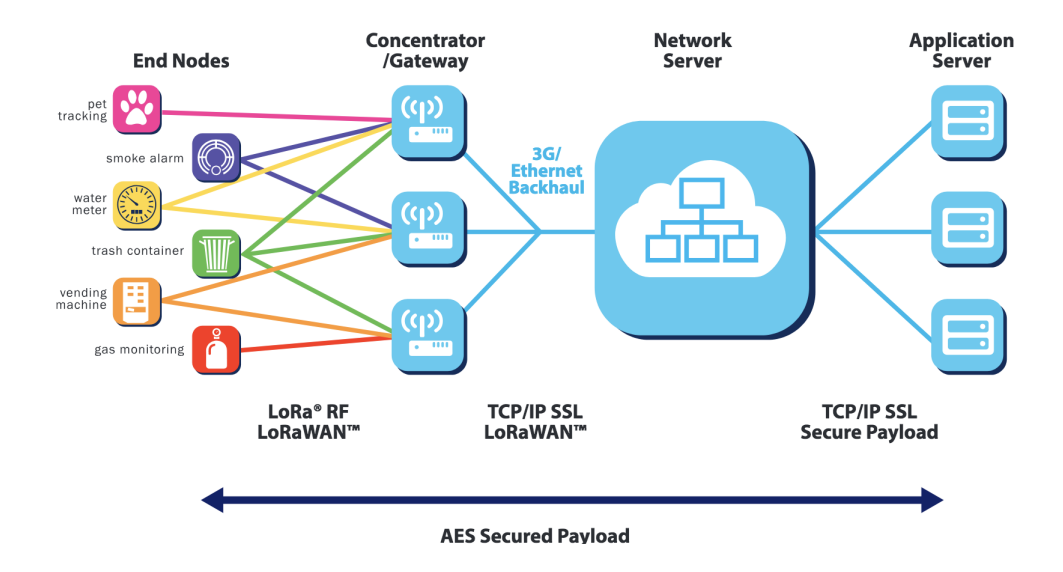

Figura 1: Arquitectura de LoRa. [\[25\]](#page-81-0)

En una red LoRaWAN, los nodos no están asociados con un único gateway, los datos transmitidos por un nodo son típicamente recibidos por múltiples gateways. Cada gateway reenviar´a el paquete desde el nodo al servidor de red basado en la nube a trav´es de una red de retorno (ya sea celular, Ethernet, satelital o Wi-Fi). La inteligencia y la complejidad se envían al servidor, que gestiona la red y filtra los paquetes redundantes recibidos, realiza comprobaciones de seguridad, programa confirmaciones (acks) a través del gateway óptimo, etc. Si un nodo es móvil o está en movimiento, no se necesita ningún traspaso de un gateway a otro, que es una característica fundamental para desarrollar aplicaciones de trackeo. [\[25\]](#page-81-0)

#### <span id="page-13-0"></span>4.1.3. Ciclo de vida de la batería

Los nodos en una red LoRaWAN son asíncronos y se comunican cuando tienen los datos listos para enviar, ya sea por evento o programados. Este tipo de protocolo se conoce generalmente como el m´etodo Aloha. En una red en malla o con una red síncrona, como la celular, los nodos frecuentemente tienen que "activarse"para sincronizarse con la red y verificar si hay mensajes. Esta sincronización consume mucha energía y es el principal factor de reducción de la vida útil de la batería. Es aquí donde LoRaWAN saca ventaja frente a los mecanismos s´ıncronos. En un estudio realizado por GSMA de las diversas tecnologías que abordan el espacio LPWAN, LoRaWAN mostró una ventaja de 3 a 5 veces en comparación con todas las demás opciones de tecnología.  $|25|$ 

#### <span id="page-14-0"></span>4.1.4. La capacidad de red

Para hacer viable un red en estrella de largo alcance, los gateways deben tener una gran capacidad o deben tener la capacidad de recibir una gran cantidad de mensajes de muchos nodos en simultáneo.

La alta capacidad de red en una red LoRaWAN se logra mediante una velocidad de datos adaptable a trav´es del uso de un transceptor (dispositivo receptor y transmisor en simultáneo) multi-canal multi-modem en el gateway, para lograr la recepción de mensajes simultáneos en múltiples canales.

Los factores críticos que afectan la capacidad son: el número de canales simult´aneos, la velocidad de datos (tiempo en el aire), la longitud de la carga útil y la frecuencia con la que transmiten los nodos. Como LoRa es una modulación basada en espectro expandido, las señales son prácticamente ortogonales entre sí cuando se utilizan diferentes factores de dispersión. A medida que el factor de dispersión cambia, la velocidad de datos efectiva también cambia. La puerta de enlace aprovecha esta propiedad al poder recibir m´ultiples velocidades de datos diferentes en el mismo canal al mismo tiempo. Si un nodo tiene un buen enlace y está cerca de una puerta de enlace, no hay ninguna razón para que siempre use la velocidad de datos más baja y llene el espectro disponible m´as tiempo de lo necesario.

Al desplazar la velocidad de datos a una más alta, el tiempo en el aire se acorta, abriendo más espacio potencial para que transmitan otros nodos. La tasa de datos adaptable también optimiza la vida útil de la batería de un nodo. Para lograr la velocidad de datos adaptable, se requiere enlace ascendente (nodo - gateway) y descendente (gateway - nodo) simétricos con suficiente capacidad de enlace descendente. Estas características permiten que LoRaWAN tenga una capacidad muy alta y haga que la red sea escalable. [\[25\]](#page-81-0)

#### <span id="page-15-0"></span>4.1.5. Nodos

Los nodos sirven a diferentes aplicaciones por lo cual tienen diferentes requisitos. Para optimizar una variedad de perfiles de aplicaciones finales, LoRaWAN utiliza diferentes clases de dispositivos. Los distintos tipos de dispositivos varían en el equilibrio entre latencia de comunicación del enlace descendente de la red y la duración de la batería. Por ejemplo en una aplicación de control o reactiva la latencia de comunicación de enlace descendente es una factor importante. [\[25\]](#page-81-0)

#### <span id="page-15-1"></span>4.1.6. Tipos de Nodos

- Nodos bidireccionales (Clase A): Los nodos clase A permiten comunicaciones bidireccionales mediante las cuales cada transmisión del enlace ascendente del nodo es seguida por dos ventanas de recepción de enlace descendente cortas. Esta operación de Clase A es el sistema de nodo de menor consumo para aplicaciones que solo requieren comunicación de enlace descendente desde el servidor poco después de que el nodo haya enviado una transmisión de enlace ascendente. Las comunicaciones de enlace descendente desde el servidor en cualquier otro momento tendr´an que esperar hasta el siguiente enlace ascendente programado. [\[25\]](#page-81-0)
- Nodos bidireccionales con ranuras de recepción programadas  $(Clase B)$ : Además de las ventanas de recepción aleatorias de clase A, los nodos de Clase B abren ventanas de recepción adicionales en horas programadas. Para esto el dispositivo recibe una señal sincronizada en el tiempo requerido desde la puerta de enlace permitiéndole al servidor saber cuando está escuchando el nodo. [\[25\]](#page-81-0)
- Nodos bidireccionales con ranuras de recepción máxima (Cla- $\mathbf{se}$  C): Estos últimos tienen ventanas de recepción abiertas casi conti-nuamente, solo se cierran cuando se está transmitiendo. [\[25\]](#page-81-0)

#### <span id="page-15-2"></span>4.1.7. Seguridad

La seguridad es de suma importancia en cualquier sistema LPWAN. Para esto LoRaWAN utiliza dos capas de seguridad: una a nivel de red y otra a nivel de aplicación.

La seguridad de red garantiza la autenticidad del nodo en la misma, mientras que la seguridad a nivel en la capa de aplicación garantiza que el operador de red no tenga acceso a los datos de la aplicación del usuario final.

Estos problemas LoRaWAN los resuelve mediante la utilización de cifrado de bloques AES en conjunto con identificadores EUI-64 garantizando un alto nivel de seguridad. [\[25\]](#page-81-0)

- Cifrado de bloques AES: Advanced Encryption Standard (AES) es uno de los algoritmos de cifrado más utilizados y seguros actualmente disponibles. Es de acceso público, y es el cifrado que la Agencia de Seguridad Nacional de los Estados Unidos (NSA) utiliza para asegurar documentos con la clasificación "top secret". El algoritmo se basa en varias sustituciones, permutaciones y transformaciones lineales, cada una ejecutada en bloques de datos de 16 bytes. Esas operaciones se repiten varias veces y son llamadas rondas". Durante cada ronda, una clave circular única se calcula a partir de la clave de cifrado y se incorpora en los cálculos. Basado en la estructura de bloques de AES, el cambio de un solo bit, ya sea en la clave, o en el bloque de texto sin cifrado, da como resultado un bloque de texto cifrado completamente diferente. Las diferentes versiones de AES utilizan longitudes de clave distintas las cuales pueden ser de 128, 192 o 256 bits. A modo de ilustración: violar una clave AES de 128 bits con un superordenador de última generación tomaría más tiempo que la presunta edad del universo. [\[1\]](#page-79-0)
- EUI-64: Extended Unique Identifier (EUI) permite a un host autoasignarse un identificador de interfaz único de 64 bits IPv6. Este proceso utiliza la dirección MAC de Ethernet de 48 bits de un cliente e introduce otros 16 bits en medio de la direcci´on MAC de 48 bits para crear una ID de interfaz de 64 bits. Esta funcionalidad es beneficiosa frente a IPv4 ya que elimina la necesidad de configuración o el uso de DHCP. [\[10\]](#page-79-1)

## <span id="page-17-0"></span>4.2. The Things Network

Es una plataforma web colaborativa, abierta, gratuita y descentralizada para aplicaciones orientadas a IoT (Internet of Things). Proporciona herramientas y servicios enfocados para poder construir una red IoT. El enfoque de la misma es la recolección de datos de manera descentralizada en forma gratuita para que luego cada aplicación pueda procesarla.

La misma cuenta con una comunidad de gran tamaño, que la hace ser una de las plataformas de IoT m´as usadas gracias a que su objetivo principal es seguir expandiéndose para poder tener la mayor cobertura. De esta forma la comunidad puede crear aplicaciones y trabajar sobre los datos descentralizados. [\[24\]](#page-80-3)

#### <span id="page-17-1"></span>4.2.1. TTN Gateways

Los gateways actúan como puente entre los nodos y la plataforma The Things Network, con esto se obtiene el reenvío de paquetes provenientes de los nodos hacia la plataforma. Los gateways generalmente usan redes de baja potencia como LoRaWAN para la recepción de paquetes y utilizan redes de alta potencia, como WiFi o redes celulares para la interacción con TTN.

Los gateways son enrutadores que cuentan con un concentrador LoRa, lo que hace posible recibir paquetes LoRa. [\[24\]](#page-80-3)

#### <span id="page-17-2"></span>4.2.2. TTN Devices

Son los dispositivos que implementan el envío de paquetes LoRa hacia los gateways. [\[24\]](#page-80-3)

#### <span id="page-18-0"></span>4.3. Google Cloud Platform

Es una plataforma que ofrece soluciones a nivel de infraestructura para el desarrollo y despliegue de aplicaciones de pequeño y gran porte.

#### <span id="page-18-1"></span>4.3.1. App Engine

Es un servicio que ofrece la plataforma para la ejecución de aplicaciones en la infraestructura. Adem´as cuenta con un ancho de banda y CPU dedicada para las aplicaciones que ejecuten sobre la plataforma. Cuenta con dominios gratuitos para poder exponer los servicios de la aplicación a la internet. El costo de su utilización se mide en cuotas, y las mismas se ven afectadas por el tipo de m´odulo que se elija utilizar. Actualmente el servicio se divide en dos módulos: [\[8\]](#page-79-2)

- Google App Standard Environment: Solo tiene posibilidad de desplegar aplicaciones programadas con Java, Python, PHP y GO. Además, no permite accesos a disco para dichos lenguajes, por esta razón los costos son más económicos.
- Google App Flexible Environment: Se ofrece la posibilidad de desplegar aplicaciones programadas en cualquier lenguaje. Esto se realiza mediante la utilización de contenedores Docker que permiten abstraer la aplicación al momento de su ejecución. Los costos son más elevados y proporcionales al consumo de CPU.

#### <span id="page-18-2"></span>4.3.2. Firebase

Es una infraestructura que brinda la plataforma para crear y administrar aplicaciones. La misma ofrece también una gama de servicios para para ser utilizados por cualquier tipo de aplicación (base de datos, login para usuarios, dominios personalizados, entre otros). [\[5\]](#page-79-3)

#### <span id="page-18-3"></span>4.3.3. Firestore

Es un servicio de base de datos NoSQL que ofrece firebase que permite almacenar, sincronizar y consultar fácilmente datos para cualquier tipo de aplicación.

Permite conexiones simultáneas de distintas aplicaciones, los datos se sincronizan y cada aplicación es notificada.

Los datos se estructuran en colecciones y documentos. Se proporciona una jerarquía de forma de poder almacenar documentos y colecciones relacionadas. [\[5\]](#page-79-3)

## <span id="page-20-0"></span>4.4. GPS - Global Positioning System

Es un sistema de radio-navegación basado en satélites propiedad del gobierno de Estados Unidos y operado por la Fuerza A´erea de este pais. Provee geolocalización e información de tiempo a cualquier receptor GPS ubicado en cualquier lugar de la tierra o cerca de la tierra mientras que tenga l´ınea de visibilidad sin obstrucciones a cuatro o más satélites GPS. Obstáculos como montañas y edificios bloquean la señal.

El GPS no requiere que los usuarios transmitan datos y opera independientemente de la telefonía o internet. Estas tecnologías pueden mejorar la información de posicionamiento GPS. El sistema provee capacidades de posicionamiento crítico a usuarios de contexto militar, civil y comercial de todo el mundo. El gobierno de Estados Unidos mantiene y permite usar el sistema libremente a cualquier receptor GPS. [\[9\]](#page-79-4)

#### <span id="page-20-1"></span>4.4.1. Conceptos básicos de GPS

Los satélites GPS contienen relojes atómicos muy estables y sincronizados entre sí y con los relojes de la tierra. Cualquier desviación del tiempo real mantenido en la tierra es corregida diariamente. La ubicación de los satélites es bien conocida con gran precisión. Los dispositivos de recepción GPS tienen tiempo también pero menos estables y precisos que los del sistema GPS.

Los satélites GPS continuamente transmiten datos acerca de su tiempo y posición actual. Un receptor GPS monitorea varios satélites y resuelve ecuaciones para determinar la posición del receptor de manera precisa y su derivación del tiempo real. Por lo menos cuatro satélites tienen que tener visibilidad para que los receptores GPS puedan computar cuatro valores des-conocidos: tres coordenadas de posición y el tiempo. [\[9\]](#page-79-4)

#### <span id="page-20-2"></span>4.4.2. Consumo de batería

GPS es costoso desde el punto de vista del consumo de batería dado que utiliza un canal de comunicación lento para comunicarse con tres o cuatro satélites por una duración extendida a una tasa de 50 bits por segundo. No existe la división de tiempo como en otros métodos de comunicación necesitando darle energía a la antena durante todo el intercambio de datos. GPS también previene que el dispositivo entre en estado de reposo.

Es de gran uso de batería en la adquisición de comunicación con los satélites. Obtener comunicación con cada satélite requiere de doce a treinta segun $d$ os. Si se quiere obtener el completo mapeo de todos los satélites dispuestos por GPS, esto puede llevar hasta doce minutos. [\[9\]](#page-79-4)

## <span id="page-22-0"></span>4.5. Geolocalización

"La geolocalización es la capacidad para obtener la ubicación geográfica real de un objeto."[\[7\]](#page-79-5)

Existen diversas técnicas para obtener la ubicación geográfica, a continuación se presentan las más destacadas.

#### <span id="page-22-1"></span>4.5.1. Time of Arrival (TOA)

Esta técnica calcula la localización de un emisor de radio frecuencia utilizando el tiempo de partida de la señal y el tiempo de llegada. Las ondas de radio frecuencia son electromagnéticas y estas se desplazan a una velocidad constante sin precisar de un medio para propagarse. Su velocidad es la misma que la velocidad de la luz.

Utilizando la fórmula  $d = v \cdot \Delta t$  con tres receptores es posible triangular mediante la intersección de las tres circunferencias hallando la ubicación del emisor. [\[4\]](#page-79-6)

#### <span id="page-22-2"></span>4.5.2. Received Signal Strength Indicator (RSSI)

En telecomunicaciones, el indicador de potencia de la señal recibida (RSSI) por sus siglas en ingl´es) es la medida del nivel de potencia de se˜nales con el cual un dispositivo recibe en redes inal´ambricas. Es una escala de referencia en relación a un milivatio.

Esta técnica requiere de realizar un mapa de medidas a lo largo del espacio a cubrir para aplicar la geolocalización. Se utiliza tanto para localizar en el interior de edificios como en espacios exteriores. Mayormente, se utiliza para tener una aproximación de la geolocalización. El mapa en cada ambiente de trabajo es necesario de realizar debido a que los diferentes entornos degradan de manera distinta la señal.

Para aplicar esta técnica se requiere formar un mapa de valores RSSI a ubicaciones geográficas. Luego, al recibir las señales se obtiene la potencia y esta se traduce por el mapa en una ubicación geográfica previamente registrada.

La escala RSSI va en general del cero a los negativos. Se utiliza generalmente para expresar la pérdida de señal, cuanto más negativo más pérdida de señal hubo. [\[19\]](#page-80-4)

#### <span id="page-23-0"></span>4.5.3. Time Difference of Arrival (TDOA)

Este método se basa en la técnica **multilateración**, "una técnica de navegación basada en la medición de la diferencia de distancia a dos estaciones en posiciones conocidas por señales de emisión (emitidas) en tiempos conocidos. A diferencia de las mediciones de distancia absoluta o ángulo, medir la diferencia en la distancia entre dos estaciones da como resultado un número infinito de posiciones que satisfacen la medida. Cuando se trazan estas posibles posiciones, forman una curva hiperbólica. Para localizar la posición exacta a lo largo de esa curva, la multilateración se basa en múltiples mediciones: una segunda medición tomada a un par de estaciones diferentes producir´a una segunda curva, que se interseca con la primera. Cuando se comparan las dos curvas, se revela un pequeño número de posiciones posibles, produciendo una "corrección"." $[15]$ 

#### <span id="page-24-0"></span>4.5.4. Fórmula de Haversine

La fórmula de haversine determina la distancia entre dos puntos geográficos en la tierra a partir de sus latitudes y longitudes.

Sea  $\Theta$  el ángulo central entre dos puntos en una esfera de la forma:

$$
\Theta = \frac{d}{r}
$$

donde:

- d es la distancia entre dos puntos en una esfera
- r es el radio de la esfera

La fórmula haversine de  $\Theta$  esta dada por:

$$
hav(\Theta) = hav(\varphi_2 - \varphi_1) + cos(\varphi_1) \cdot cos(\varphi_2) \cdot hav(\lambda_2 - \lambda_1)
$$

donde:

- $\bullet$   $\varphi_1, \varphi_2$  son las latitudes del punto 1 y 2.
- $\lambda_1, \lambda_2$  son las longitudes del punto 1 y 2.

finalmente, la función haversine de un ángulo  $\vartheta$  (aplicada previamente en las difernecias de longitudes y latitudes) está definida como:

$$
hav(\theta) = sen^2\left(\frac{\theta}{2}\right) = \frac{1 - cos(\theta)}{2}
$$

Para hallar la distancia d, se aplica la función haversine inversa  $(hav^{-1})$ al ángulo central  $\Theta$  o utilizar la inversa del seno:

$$
d = r \cdot hav^{-1}(h) = 2 \cdot r \cdot arcsen(\sqrt{h})
$$

donde  $h = hav(\Theta)$ , explícitamente:

$$
d = 2 \cdot r \cdot \arcsen\left(\sqrt{hav(\varphi_2 - \varphi_1) + \cos(\varphi_1) \cdot \cos(\varphi_2) \cdot hav(\lambda_2 - \lambda_1)}\right)
$$
  
= 2 \cdot r \cdot \arcsen\left(\sqrt{\operatorname{sen}^2\left(\frac{\varphi\_2 - \varphi\_1}{2}\right) + \cos(\varphi\_1) \cdot \cos(\varphi\_2) \cdot \operatorname{sen}^2\left(\cdot \frac{\lambda\_2 - \lambda\_1}{2}\right)}\right)

[\[6\]](#page-79-7)

## <span id="page-25-0"></span>5. Descripción de la solución

El objetivo del siguiente capitulo es comparar las ventajas y desventajas de los tres métodos de geolocalización anteriormente definidos en la sección [4.5](#page-22-0) para comprender porque TDOA fue elegido.

#### <span id="page-25-1"></span>5.1. Método utilizado para la geolocalización

Utilizando TOA para el cálculo de la geolocalización es necesario conocer el tiempo de origen de la señal proveniente de los nodos. Dado que éstos no poseen GPS es imposible tener dicho dato de manera confiable lo cual imposibilita la utilización de esta técnica.

Tanto TDOA como RSSI son posibles de implementar sin necesidad de tener el tiempo de origen de la señal. Para utilizar el segundo es necesario realizar un mapeo de toda el área dentro de la cual se quiera conocer la geolocalización de los nodos. Este es un trabajo bastante arduo el cual implica una logística más avanzada. En cuanto a pruebas prácticas es una complicación ya que siempre hay que utilizar el mismo lugar para las mismas, de otra forma habría que realizar el mapeo nuevamente. Las pruebas teóricas previas a la prueba pr´actica se hacen casi imposible ya que inventar el mapeo el cual tiene en cuenta la superficie del terreno haría que las pruebas no tengan valor real. No es una técnica que sea "plug and play".

TDOA sin embargo no tiene la limitante del mapeo, permite que el sistema comience a funcionar de forma efectiva simplemente con tener los gateways conectados. La misma permite el ensamblado del sistema sin hacer preparaciones previas sobre la región geográfica a utilizar. A su vez, se pueden realizar pruebas teóricas ya que solo basta con conocer la ubicación de los gateways y la del nodo para validar la correctitud del sistema.

TDOA requiere de conocer el tiempo de llegada de la se˜nal del nodo. Para esto es necesario que el reloj de los gateways estén sincronizados. Al contar con GPS en cada gateway el trabajo anterior es relativamente sencillo.

Es por esto que se eligió TDOA como método de geolocalización a utilizar en la investigación.

## <span id="page-26-0"></span>5.2. Descripción del problema

La infraestructura del proyecto para lograr la geolocalización de ganado esta conformada por tres gateways (puntos fijos) y nodos (dispositivos llevados por los animales) de radio frecuencia en el perimetro establecido por los gateways. Los nodos enviarán señales de radio frecuencia cada cierto intervalo de tiempo.

El problema para hallar la ubicación del nodo está determinado cuando  $\acute{e}$ ste emite una señal que es recibida por los tres gateways.

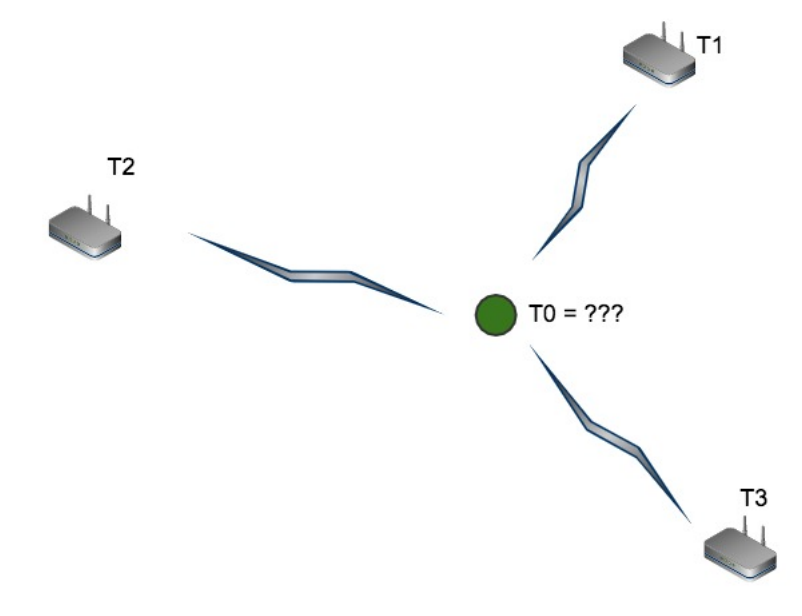

Figura 2: Descripción general del problema.

La velocidad de las ondas de radiofrecuencia es constante, aproximadamente la velocidad de la luz. Los tres gateways tienen GPS incorporado para tener sus horas sincronizadas.

El nodo que se quiere geolocalizar emite una señal de radiofrecuencia que es recibida por los tres gateways en tres tiempos de llegada distintos:  $T_1, T_2$ y  $T_3$ . El tiempo origen  $T_0$  es desconocido dado que el nodo no posee GPS integrado.

Los dispositivos que cargan los animales solamente emiten ondas de radiofrecuencia LoRa a intervalos de tiempo constantes para adaptarse a los objetivos del proyecto de lograr nodos con una durabilidad mucho mayor a nodos que utilizan GPS incorporado.

## <span id="page-27-0"></span>5.3. Aplicación de TDOA

Recordando el contexto del problema, el nodo emisor de radiofrecuencia en algún momento dado emite una señal a un tiempo inicial desconocido porque no posee GPS para poder sincronizar la hora con la de los gateways. Esta señal es captada por los tres gateways con GPS incorporado obteniendo sus coordenadas y ademas sus horas estar´an sincronizadas. Es importante la sincronización de la hora, ya que la localización depende de la diferencia de tiempos de arribo a los gateways.

También es conocida la velocidad de las ondas emitidas dadas que son de radiofrecuencia y estas se propagan a velocidad constante sin necesitar un medio. Las ondas se propagan a la velocidad de la luz.

#### <span id="page-28-0"></span>5.3.1. Definición Hipérbola

"Una hipérbola es el lugar geométrico de los puntos de un plano, tales que el valor absoluto de la diferencia de sus distancias a dos puntos fijos, llamados focos, es igual a la distancia entre los vértices, la cual es una constante positiva."[\[11\]](#page-79-8)

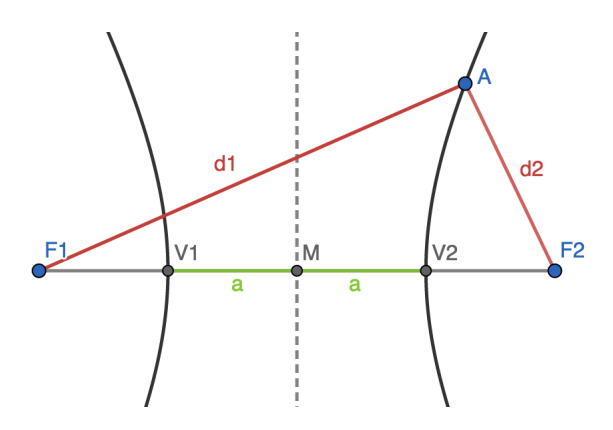

Figura 3: Definición de una hipérbola.

Por definición una hipérbola es:

$$
|d_1 - d_2| = 2a = cte
$$

Siendo  $d_i$  la distancia entre los focos al punto A. La ecuación de la distancia entre dos puntos  $P_1(x_1, y_1)$  y  $P_2(x_2, y_2)$  es:

$$
d(P_1, P_2) = \sqrt{(x_1 - x_2)^2 + (y_1 - y_2)^2}
$$

Sustituyendo las distancias entre dos puntos en la ecuación general de una hipérbola se obtiene:

$$
\begin{aligned}\nF_1(x_1, y_1) \\
F_2(x_2, y_2) \\
A(x, y)\n\end{aligned}\n\Rightarrow\n\begin{aligned}\nd(F_1, A) &= \sqrt{(x_1 - x)^2 + (y_1 - y)^2} \\
d(F_2, A) &= \sqrt{(x_2 - x)^2 + (y_2 - y)^2}\n\end{aligned}\n\Rightarrow\n\begin{cases}\n\text{cte} = |\sqrt{(x_1 - x)^2 + (y_1 - y)^2} - \sqrt{(x_2 - x)^2 + (y_2 - y)^2} \\
\text{cte} > 0\n\end{cases}
$$

#### <span id="page-29-0"></span>5.3.2. Aplicación hipérbola

En el contexto del proyecto utilizando la definición de hipérbola:

$$
H(x,y) = cte
$$

La constante para el problema a resolver proviene de la ecuación de movimiento:

$$
v \cdot \Delta t = d
$$

La velocidad  $v$  es la velocidad de la luz para las ondas electromagnéticas siendo ésta constante. Y aplicando TDOA, el  $\Delta t$  representa la diferencia entre los tiempos de llegada para dos gateways estando estos tiempos sincronizados mediante GPS.

En este caso, la constante obtenida mediante la multiplicación de la velocidad por la diferencia de tiempos de arribo de la señal a los gateways se sustituye por la constante en la ecuación de la hipérbola:

$$
v \cdot \Delta t = |\sqrt{(x_1 - x)^2 + (y_1 - y)^2} - \sqrt{(x_2 - x)^2 + (y_2 - y)^2}|
$$

Los puntos  $(x, y)$  que cumplen la ecuación anterior representan el lugar geométrico de todos los puntos donde si el nodo se sitúa en alguna posición perteneciente al lugar geométrico y envía una señal, el punto  $(x, y)$  del nodo cumple que la señal se propaga a velocidad  $v$  y la diferencia de tiempos de arribo a los gateways es  $\Delta t$ .

#### <span id="page-30-0"></span>5.3.3. Una rama de la hipérbola

La hipérbola por definición es el valor absoluto de la resta de las distancias de los focos a los puntos P que la forman. Para este problema en particular, es de interés solo mantener una de las ramas de la hipérbola.

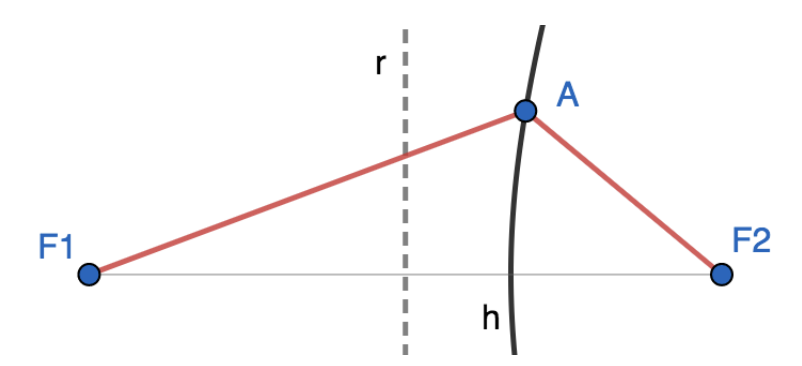

Figura 4: Una rama de la hipérbola.

Asumiendo que el punto  $A(x, y)$  es un nodo y los puntos  $F_1(x_1, y_1)$  y  $F_2(x_2, y_2)$  son dos gateways. Al enviar una señal el punto A, por razones físicas  $(d = v \cdot t$ , siendo d la distancia, v la velocidad de la luz y t el tiempo de vuelo) la onda puede recorrer una distancia dada. Entonces, siendo la hora de llegada de la onda al gateway  $F_2$  es  $T_2$  y la hora de llegada de la onda al gateway  $F_1$  es  $T_1$ . Se supone, que  $T_2 < T_1$ .

La recta r es la mediatriz al segmento  $\overline{F_1F_2}$ . Teniendo que  $T_2 < T_1$  se puede deducir que el nodo se encuentra en el sector a la derecha marcado por la recta r. Establecido esto, fijando siempre en la ecuación de la hipérbola las coordenadas del gateway más lejano en la raíz cuadrada de la izquierda de la resta y las coordenadas del gateway más cercano en la raíz cuadrada de la derecha de la resta.

$$
v \cdot \Delta t = |\sqrt{(x_1 - x)^2 + (y_1 - y)^2} - \sqrt{(x_2 - x)^2 + (y_2 - y)^2}|
$$

La resta de las raíces cuadradas siempre será mayor a 0 por lo cuál podemos eliminar el valor absoluto, de esta forma solo quedando una rama de la hipérbola.

$$
v \cdot \Delta t = \sqrt{(x_1 - x)^2 + (y_1 - y)^2} - \sqrt{(x_2 - x)^2 + (y_2 - y)^2}
$$

#### <span id="page-31-0"></span>5.3.4. Intersección de las hipérbolas

Dados tres gateways  $G_1,\,G_2$ y  $G_3$ y el nodo $N.$  Al enviar la señal el nodo, se tienen todos los datos para la construcción de las tres hipérbolas y obtener el punto de intersección para hallar la ubicación del nodo:

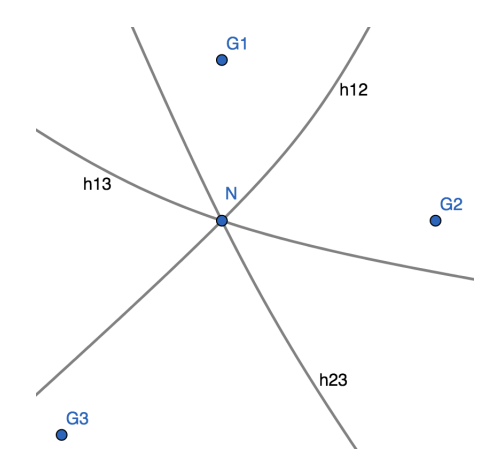

Figura 5: Escenario ideal.

Matemáticamente se espera esta situación ideal, donde de ser el caso, ni siquiera es necesario trazar tres hipérbolas y solamente con dos alcanza.

En la práctica se espera tener un resultado de la siguiente manera:

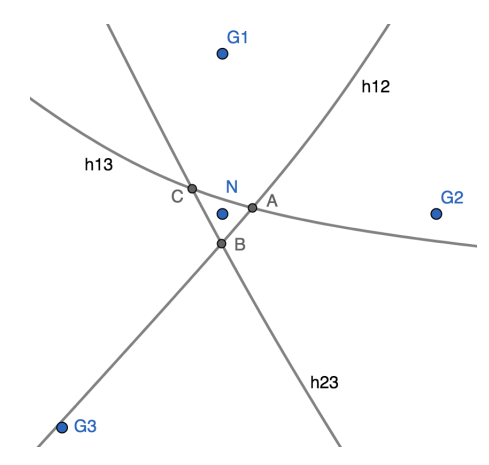

<span id="page-31-1"></span>Figura 6: Escenario esperado.

En este caso se obtienen tres puntos de intersección:  $A, B, y, C$ . Y con

estos tres puntos hay que aproximar la ubicación del nodo con un margen de error.

#### <span id="page-32-0"></span>5.3.5. Aproximación de la ubicación

Para realizar la aproximación de la geolocalización del escenario esperado como se puede observar en la Figura [6](#page-31-1) se tomaron en cuenta dos métodos: calcular el Lemoine  $Point[12]$  $Point[12]$  (El lemoine point es el punto de intersección de las tres simedianas de un triángulo.) del triangulo formado por las tres intersecciones (en la Figura [6](#page-31-1) los puntos A, B y C) y calcular el punto promedio de las tres intersecciones.

## <span id="page-33-0"></span>6. Prototipo

En el siguiente capítulo se presentan los aspectos generales respecto al desarrollo e implementación del prototipo [\[17\]](#page-80-7) describiendo sus principales componentes, integraciones y el hardware utilizado.

## <span id="page-33-1"></span>6.1. Diagrama de componentes

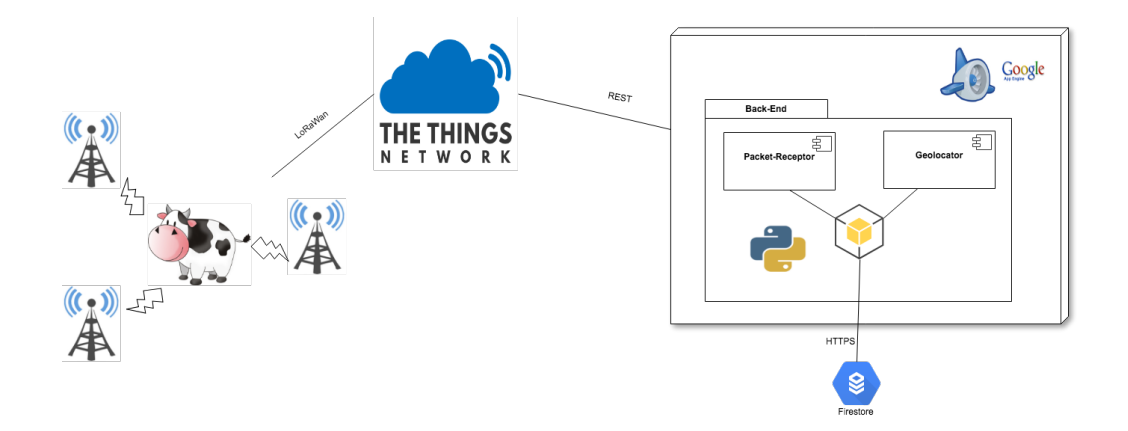

<span id="page-33-2"></span>Figura 7: Diagrama de componentes.

La figura [7](#page-33-2) describe la integración de los distintos componentes del prototipo para el relevamiento de la tecnología LoRa en la geolocalización.

Para la construcción del mismo se desarrolló un sistema utilizando dispositivos físicos: tres gateways y un nodo.

El  $\overline{n}$ do es el dispositivo de radiofrecuencia el cuál se le colocará al ganado con el fin de rastrearlo. Estos nodos se configuraran de modo que disparen señales cada cierto intervalo de tiempo. La señal emitida será recibida por los tres *gateways* y éstos subirán los metadatos obtenidos de la señal recibida a la plataforma TTN. Los metadatos de la señal son la hora de recepción de la señal, intensidad de la señal, coordenadas geográficas del gateway entre otros. La aplicación TTN redirige estos metadatos al componente *Packet-Receptor* y el mismo almacena los metadatos en la base de datos alojada en Firestore.

Estos metadatos almacenados en Firestore son utilizados por el componente Geolocator para realizar los cálculos correspondientes para obtener la posición geográfica del nodo.

## <span id="page-34-0"></span>6.2. Nodos

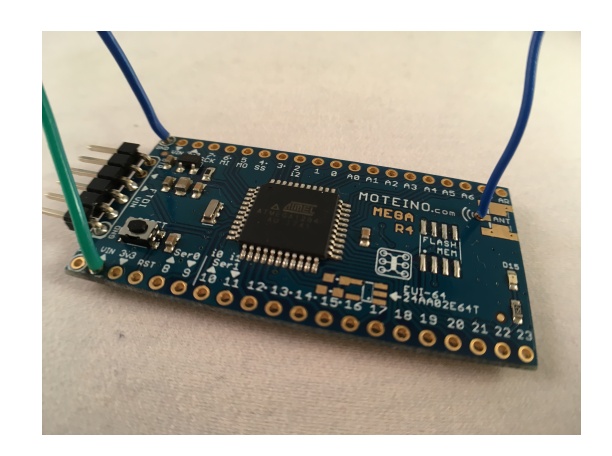

Figura 8: Moteino MEGA.

Para los nodos se utilizó el dispositivo Moteino MEGA. Estos dispositivos de radiofrecuencia son dise˜nados especialmente para utilizar con LoRa. Es un micro controlador inal´ambrico basado en Arduino. Es compatible con el Arduino IDE utilizado para programar la lógica de los mismos. El programa implementado consiste en mandar señales de radiofrecuencia mediante cierto tiempo para ser captadas por los gateways. El manejo de señales LoRa se realizó a través de la biblioteca LMIC. Estos nodos son colocados en los animales para ser rastreados.

#### <span id="page-34-1"></span>6.2.1. Detalles técnicos  $[14]$

- 128KB flash memory.
- $-16KB$  RAM.
- 4KB EEPROM.
- Regulador en placa de 3.3V que provee hasta 250mA, con un input hasta de 16V. (3.6-12V es lo recomendado).
- $\blacksquare$  Tamaño: 1.0 x 2.0 pulgadas.
- Compatible con bread boards para conectar pins macho/hembra para realizar prototipos.
- $\bullet\,$  Encabezado de programación FTDI.
- $\blacksquare$  LED en placa.

## Programador FTDI

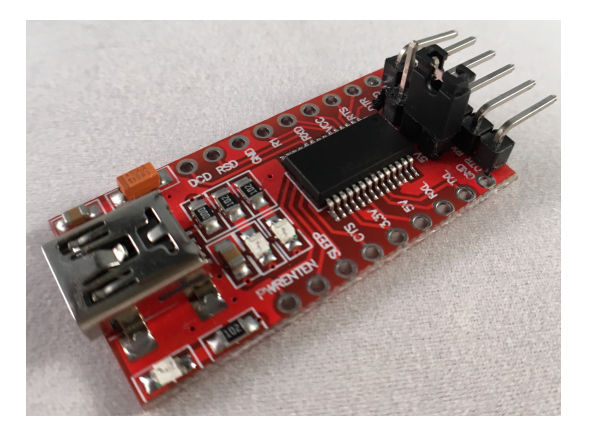

Figura 9: Programador FTDI.

Este dispositivo se conecta a la computadora por USB y a la moteinoME-GA por cables de puente. La implementación se carga a los nodos a través de estos programadores desde el Arduino IDE.
# 6.3. Gateways

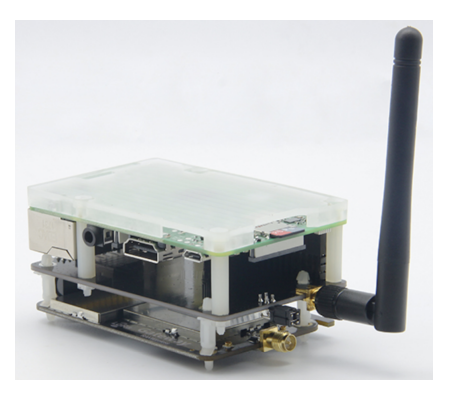

Figura 10: LoRa gateway.

Para los gateways se utilizó el dispositivo LoRa Gateway RAK831\_915 [\[18\]](#page-80-0). Es un dispositivo de radiofrecuencia que recibe en distintos canales de frecuencia al mismo tiempo y puede demodular se˜nales LoRa sin importar el spreading factor del nodo emisor. El spreading factor es la duración del chirp<sup>[1](#page-36-0)</sup>. LoRa opera con spread factors de 7 a 12. SF7 es el tiempo más corto que la señal esta en el aire. SF12 es el tiempo más largo. Cada incremento en el spreading factor duplica el tiempo en aire de la señal para transmitir la misma cantidad de datos.

Técnicas de spread-spectrum se utilizan en telecomunicaciones por varias razones como establecer comunicaciones seguras, incrementar la resistencia a la interferencia natural, ruido y jamming entre otras.

#### 6.3.1. Metadatos

Los gateways al recibir una señal desde los nodos, generan metadatos para dicha señal y estos metadatos son enviados a la aplicación TTN. Algunos de los metadatos enviados son:

<span id="page-36-0"></span> ${}^{1}$ Es una señal que incrementa o decrece a medida que pasa el tiempo

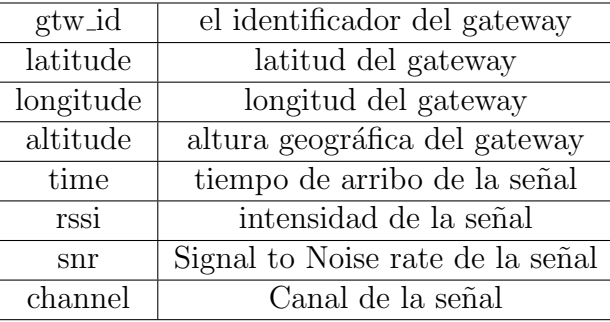

#### 6.3.2. Características

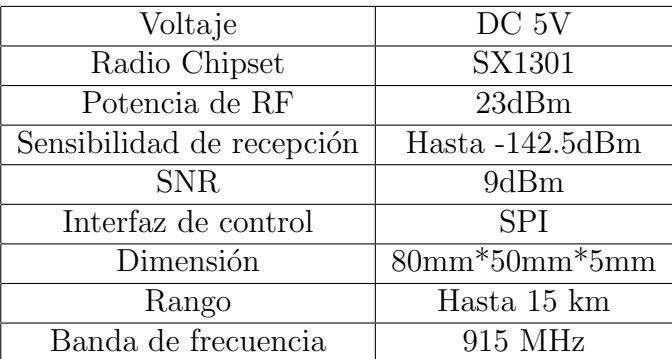

- Basado en el chip digital Semtech SX1301 [\[22\]](#page-80-1) capaz de procesar señales digitales masivamente especialmente diseñado para ofrecer capacidades de gateway en bandas ISM globalmente. Integra el concentrador LoRa.
- SPI (Serial Peripheral Interface: Es una especificación de interfaz de comunicación serial sincrónica utilizada para comunicaciones en distancias cortas.)
- Soporta 10 canales: 8 de downlink, 1 de uplink y 1 canal FSK.

# 6.3.3. Antena

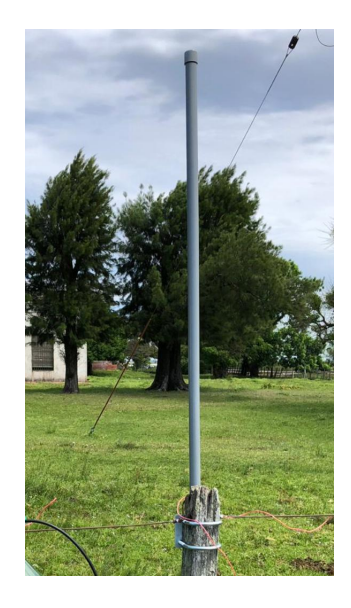

Figura 11: Antena utilizada por los gateways.

Se le colocaron antenas de exterior a los gateways para recibir las señales  $\,$ de radiofrecuencia con las siguientes características:  $\,$ 

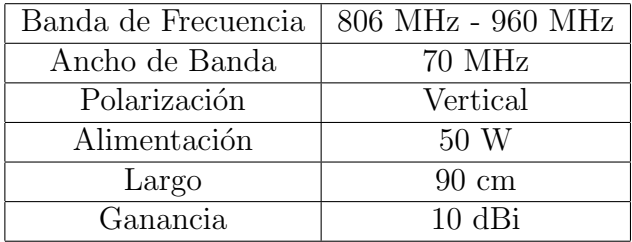

### 6.3.4. GPS

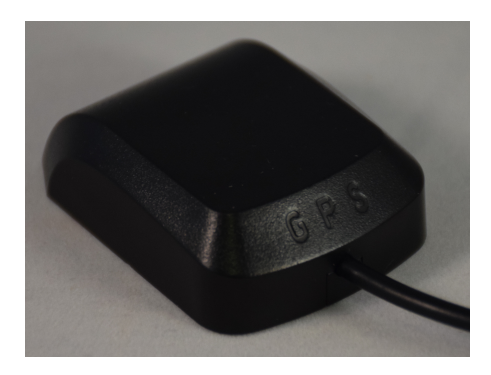

Figura 12: GPS utilizado por los gateway.

Se incorporaron dispositivos GPS a los gateway para obtener las coordenadas geográficas de los mismos y poder tener las horas sincronizadas entre sí. El modelo es GPS-001 y opera en un voltaje entre  $3V$  y  $5V$  con una frecuencia de 1575,42 MHz.

## 6.4. TTN

En la plataforma se tiene la aplicación LoraWAN del proyecto. Los gateways están configurados para enviar los metadatos generados para cada señal a la aplicación TTN.

A su vez, en la aplicación se generó una integración con el componente Packet-receptor para poder reenviar los metadatos recibidos por TNN al sistema que los procesa. La integración se realizó con servicios web REST.

## 6.5. Firebase

Se utilizó Firebase como servidor de base de datos, en la plataforma se configuró un Firestore (base de datos NoSql) donde se definieron dos colecciones para guardar los datos: Raw-Packets y Processed-Packets

#### 6.5.1. Raw-Packets

Es la colección que almacena los metadatos que son enviados desde TNN para poder procesarlos.

#### 6.5.2. Processed-Packets

Es la colección que almacena las posiciones geográficas calculadas por el componente Geolocator.

## 6.6. Packet-Receptor

Es un sistema desarrollado en Python utilizando la biblioteca Flask para poder implementar un servidor HTTP.

Dicho sistema provee interfaces para la manipulación de los metadatos proporcionados por TNN. Su principal interfaz es para la recepción de los paquetes que consiste en parsear los datos de los mismos e insertarlos en la colecci´on Raw-Packets alojada en Firestore. La interfaz ofrece obtener los datos guardados en la base de datos para poder visualizarlos y procesarlos

El sistema fue alojado en la plataforma Google Cloud utilizando el servicio de App Engine. Para lograr esto, se configuró un Docker específico para poder levantar el ambiente.

## 6.7. Geolocator

Es el sistema de geolocalización desarrollado en Python. Para realizar las geolocalizaciones el componente obtiene los paquetes almacenados en la colecci´on Raw-Packets, procesa los datos y guarda las ubicaciones calculadas en la colección Processed-Packets en Firestore.

# <span id="page-41-0"></span>7. Casos de prueba simulados

Se realizaron casos de prueba con metadatos simulados para analizar la precisión del sistema de geolocalización. Se tomaron puntos geográficos representando las ubicaciones de los gateways y se calcularon los metadatos de una señal emitida desde una posición seleccionada aparentando la posición del nodo.

Dada la velocidad de la señal (la velocidad de la luz 299.792.458 m/s) y dada las ubicaciones del nodo y de los gateways, se puede hallar la distancia mediante la f´ormula de Haversine entre el nodo y los gateways. Luego fijando una hora ficticia de envío de la señal se pueden hallar las horas de llegadas de la señal a los gateways. De esta forma se pueden generar los metadatos reales que envían los gateways al recibir una señal.

Los primeros casos de prueba simulados fueron hechos con una velocidad ficticia de señal de 10 m/s para verificar la correctitud del sistema de geolocalización implementado. Se realizaron estos casos de prueba ya que se intuyó que con el enorme valor de la velocidad de la luz se iban a encontrar problemas de precisión. Una vez satisfactorios estos casos de pruebas se realizaron las pruebas con la velocidad de la señal real.

# 7.1. Entrada de la geolocalización

El componente de geolocalización para realizar los cálculos para hallar la ubicación geográfica del nodo en un momento dado donde emite una señal espera los siguientes metadatos de los tres gateways: latitud, longitud y tiempo de arribo de la señal.

Al recibir estos tres metadatos de los tres gateways de una señal es posible realizar la geolocalización aplicando TDOA.

# <span id="page-42-1"></span>7.2. Generación de metadatos

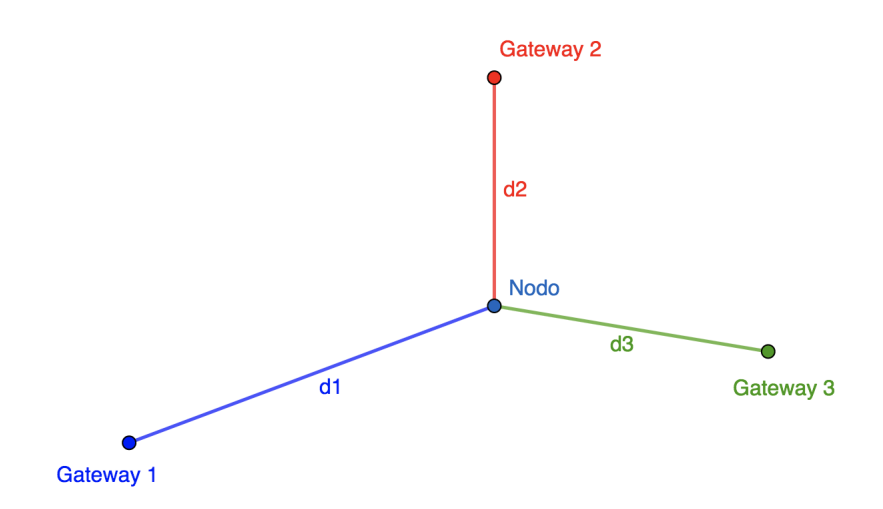

<span id="page-42-0"></span>Figura 13: Escenario de ejemplo.

La figura [13](#page-42-0) es un ejemplo abstracto para explicar la generación de metadatos simulando cuando un nodo emite una señal para aplicar la geolocalización.

A cada gateway se le eligió una ubicación geográfica (latitud y longitud). Luego se determinó una posición geográfica donde estaría ubicado el nodo al momento de emitir una señal. Solo resta calcular el tiempo de arribo de la señal a los gateways estableciendo una hora de emisión  $t_0$ . Después se calcul´o la distancia entre el nodo a cada gateway, d1, d2 y d3 (etiquetas de la figura [13\)](#page-42-0) utilizando la fórmula Haversine. Empleando la definición de velocidad se hallaron los tiempos de arribo a los gateways:

$$
v = \frac{d}{\Delta t} \Rightarrow \frac{v}{d} + t_0 = t_f
$$

Finalmente, se tienen los datos necesarios para realizar la geolocalización.

## 7.3. Escenario de Prueba 1

El primer escenario de pruebas se tomó de la siguiente manera:

- $\blacksquare$  Velocidad de señal: 10 m/s
- Hora de emisión de la señal: 2018-06-03T19:00:00.0Z
- Datos de gateway 1:

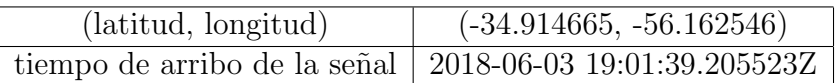

■ Datos de gateway 2:

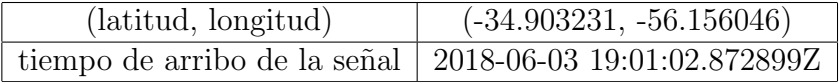

Datos de gateway 3:

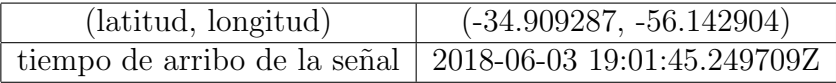

Datos del Nodo:

 $(latitude, longitudinal)$  (-34.908727, -56.154426)

Este fue el contexto preparado para correr la prueba. Las dos ubicaciones calculadas por el componente de geolocalización fueron las siguientes:

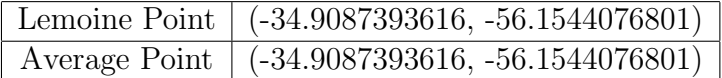

Como se puede apreciar con el método aproximando las tres intersecciones por Lemoine Point y haciendo el promedio de las tres intersecciones dan el mismo punto geográfico. Realizando la distancia al punto real (-34.909362,  $-56.145071$ ) de donde el nodo emitió la señal da una diferencia de  $2.2$  metros.

#### 7.3.1. Distintas ubicaciones del nodo

Para el mismo escenario: ubicación de los gateways, la hora de emisión (para calcular el tiempo de arribo a los gateways) y para la misma velocidad de señal  $(10 \text{ m/s})$  se realizaron distintas pruebas con distintas ubicaciones del potencial nodo. A continuación se presentan algunos de los resultados obtenidos:

- 1. Ubicación del nodo: (-34.911194, -56.156513)
	- Tiempo de arribo a los gateways:

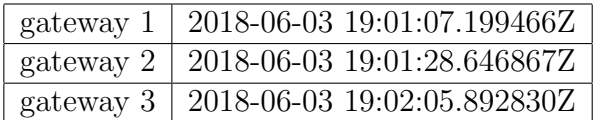

Geolocalizaciones:

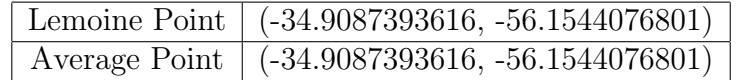

- Las dos aproximaciones dieron iguales
- Distancia de la ubicación geolocalizada a la ubicación real del nodo: 3,7 metros
- 2. Ubicación del nodo: (-34.91377, -56.161602)
	- Tiempo de arribo a los gateways:

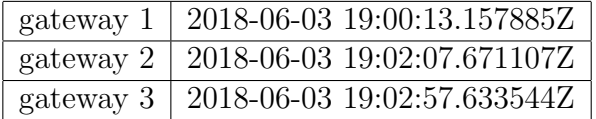

Geolocalizaciones:

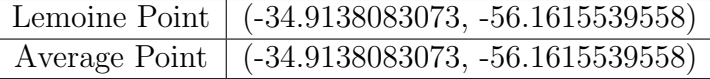

- Las dos aproximaciones dieron iguales
- Distancia de la ubicación geolocalizada a la ubicación real del nodo: 6,1 metros
- 3. Ubicación del nodo:: (-34.906895, -56.150182)

■ Tiempo de arribo a los gateways:

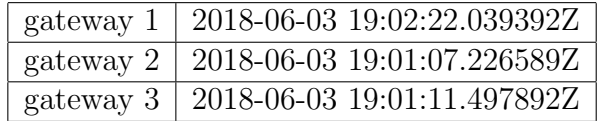

Geolocalizaciones:

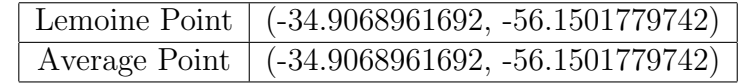

- Las dos aproximaciones dieron iguales
- Distancia de la ubicación geolocalizada a la ubicación real del nodo: 0,4 metros
- 4. Ubicación del nodo:: (-34.909362, -56.145071)
	- Tiempo de arribo a los gateways:

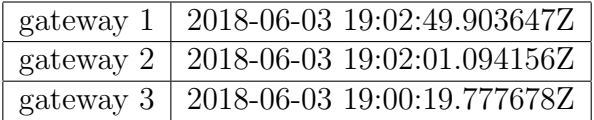

Geolocalizaciones:

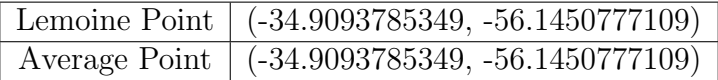

- Las dos aproximaciones dieron iguales
- Distancia de la ubicación geolocalizada a la ubicación real del nodo: 1,9 metros

#### 7.3.2. Conclusiones de pruebas del primer escenario

Para el primer escenario se realizaron distintas pruebas con distintas ubicaciones del nodo. Donde la ubicación calculada por el sistema daba posiciones muy acertadas comparando los cálculos obtenidos del sistema contra las posiciones reales del nodo.

Con un error mínimo de 0,4 metros y un error máximo de 6,1 metros entre todas las pruebas realizadas para este escenario se pudo verificar que el componente de geolocalización calculaba correctamente.

## 7.4. Escenario de Prueba 2

Posterior a comprobar que el componente de geolocalización calculaba correctamente se cambio el contexto utilizando la velocidad de la luz que es la que se desplazan las ondas de radiofrecuencia.

Para este escenario de prueba se utilizó el siguiente contexto de datos:

- Velocidad de señal: 299.792.458 m/s
- Hora de emisión de la señal:  $2018-06-03T19:00:00.0Z$
- $\blacksquare$  Ubicación de los gateways (latitud, longitud):

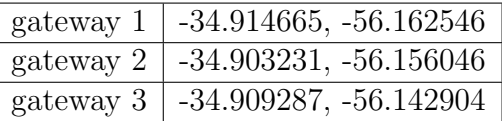

#### 7.4.1. Casos de prueba

- 1. Ubicación del nodo: (-34.908727, -56.154426)
	- Tiempo de arribo a los gateways:

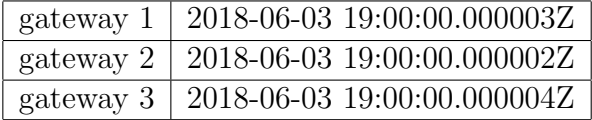

Geolocalizaciones:

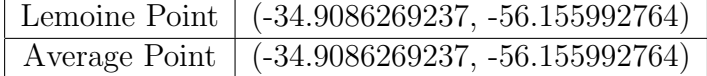

- Las dos aproximaciones dieron iguales
- Distancia de la ubicación geolocalizada a la ubicación real del nodo: 143,3 metros
- 2. Ubicación del nodo: (-34.911194, -56.156513)
	- Tiempo de arribo a los gateways:

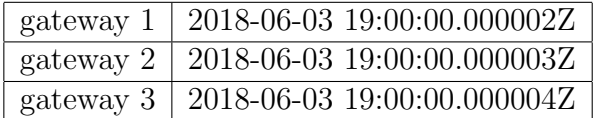

Geolocalizaciones:

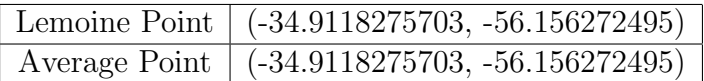

- Las dos aproximaciones dieron iguales
- Distancia de la ubicación geolocalizada a la ubicación real del nodo: 73,8 metros
- 3. Ubicación del nodo: (-34.913770, -56.161602)
	- Tiempo de arribo a los gateways:

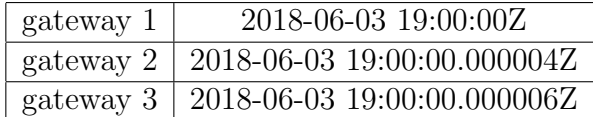

Geolocalizaciones:

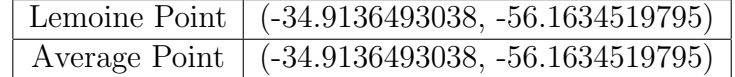

- Las dos aproximaciones dieron iguales
- Distancia de la ubicación geolocalizada a la ubicación real del nodo: 169,2 metros
- 4. Ubicación del nodo: (-34.906895, -56.150182)
	- Tiempo de arribo a los gateways:

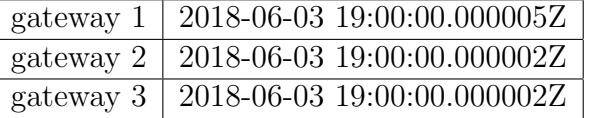

Geolocalizaciones:

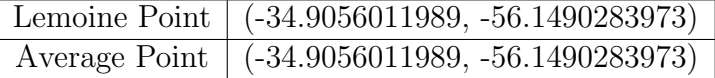

- Las dos aproximaciones dieron iguales
- Distancia de la ubicación geolocalizada a la ubicación real del nodo: 178,2 metros
- 5. Ubicación del nodo: (-34.909362, -56.145071)

■ Tiempo de arribo a los gateways:

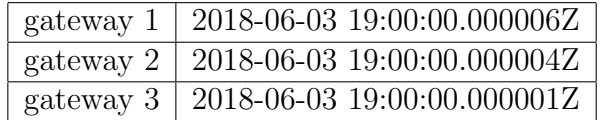

Geolocalizaciones:

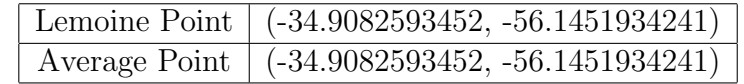

- Las dos aproximaciones dieron iguales
- Distancia de la ubicación geolocalizada a la ubicación real del nodo: 123,1 metros

#### 7.4.2. Conclusiones de pruebas del segundo escenario

Para este segundo escenario de prueba esta vez utilizando la velocidad de la luz para la velocidad de las señales emitidas por el nodo se puede ver que los m´argenes de error incrementaron. El error m´ınimo de este segundo conjunto de pruebas fue de 73,8 metros mientras que el error máximo fue de 178,2 metros.

El incremento del margen de error está atribuido a la precisión de las cifras significativas enviadas por los gateways. La precisión de segundo manejado en estos datos es de 1E-6 segundos, lo cual para el gran valor de la velocidad de la luz  $(299.792.458 \text{ m/s})$  implica que en esta cifra de precisión las ondas se trasladan aproximadamente 300 metros añadiendo errores en el cálculo de la geolocalización.

# 8. Pruebas prácticas

Esta sección expone las pruebas realizadas en un campo bajo operaciones reales de uso. Se realizaron pruebas de rango y pruebas del sistema montado. El objetivo de las pruebas prácticas era probar tanto el sistema físico como la geolocalización con datos prácticos.

La verificación del sistema físico busca comprobar que las señales enviadas desde distintos puntos son recibidas por los gateways y comprender las posibles limitantes del terreno que puedan bloquear la señal.

La verificación del proceso de geolocalización busca comparar la ejecución de los datos prácticos contra las simulaciones teóricas. Para ver la efectividad del proceso se registraron las coordenadas de cada punto de prueba donde se prendía el nodo para enviar señales.

## 8.1. Prueba de rango

Se realizó una primer prueba con los tres gateways montados al nivel del piso como se puede apreciar en la figura [14.](#page-50-0) El objetivo de esta prueba inicial fue comprobar el funcionamiento del sistema. Los gateways estaban colocados con una separaci´on aproximada entre ellos de 750 metros aproximadamente.

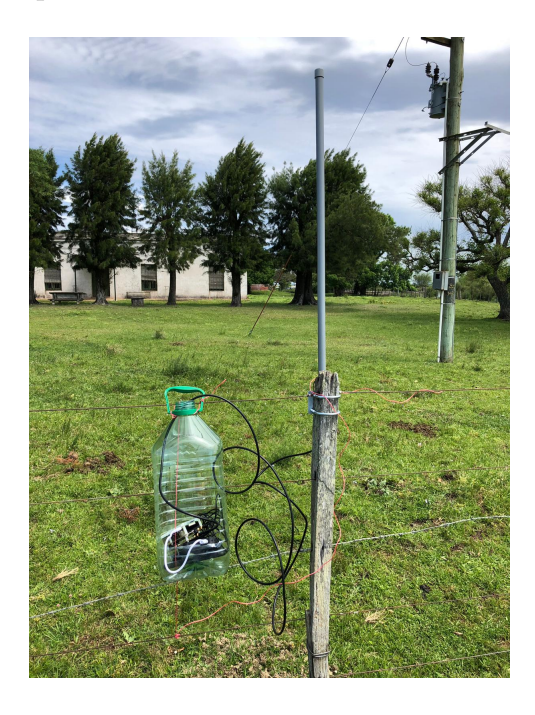

Figura 14: Gateway colocado en un alambrado a nivel del piso.

<span id="page-50-0"></span>Se utilizó el gateway de la figura [14](#page-50-0) para realizar una prueba de rango. Esta implicó trasladarse y cada cierta cantidad de metros corroborar que paquetes del nodo continuaban llegando al gateway.

Se alcanzó una distancia de 5,5 km manteniendo el nodo en una altura no mayor a 1,5 metros. Pero luego teniendo en cuenta que la antena del gateway no tenía una altura acorde, se decidió levantar el nodo a una altura de 3 metros aproximadamente y se comenzó a recibir paquetes nuevamente.

Se alcanzó una distancia de 5,8 km y no se logró continuar probando por razones de inaccesibilidad del terreno.

## 8.2. Prueba extensiva del sistema

Luego de validar en un área chata y en dimensiones pequeñas, la siguiente prueba fue en una región de mayor tamaño y en un territorio con lomadas y desniveles. Adem´as, se probaron los nodos desde ubicaciones donde puede frecuentar una vaca. Por ejemplo, desde un tajamar y dentro de montes para asegurar que este tipo de obstáculos físicos no sea un impedimento para el envío de señales de los nodos a los gateways.

Para esta prueba extensiva se tuvo en consideración que a mayor altura de las antenas mejor la cobertura de la señal, por lo que se pusieron las antenas de los gateways a una altura de 3 o 4 metros como se puede apreciar en la figura [15.](#page-51-0)

<span id="page-51-0"></span>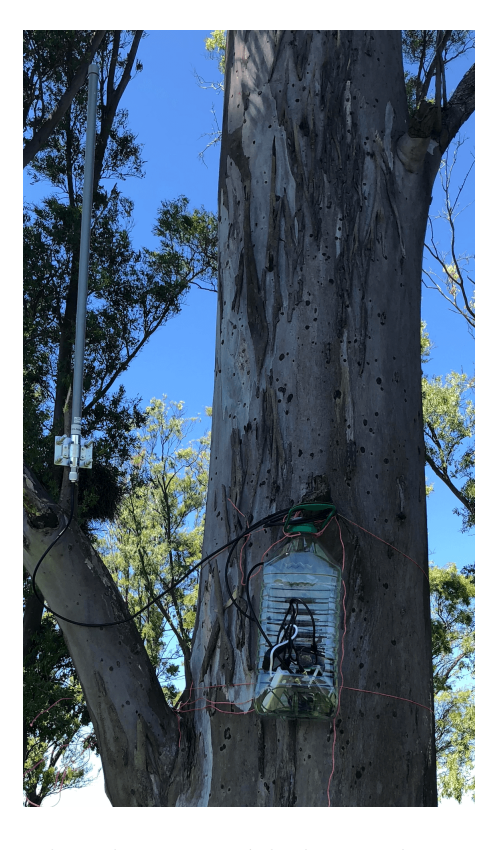

Figura 15: Gateway colocado en un árbol con altura aproximada de 3 o 4 metros.

# 8.3. Area de prueba ´

La figura [16](#page-52-0) muestra la disposición de los gateways en la región donde se realizaron las pruebas. Se eligió esta zona para las pruebas dado que había una gran extensión y en el terreno habían zonas bajas y montes en el medio.

<span id="page-52-0"></span>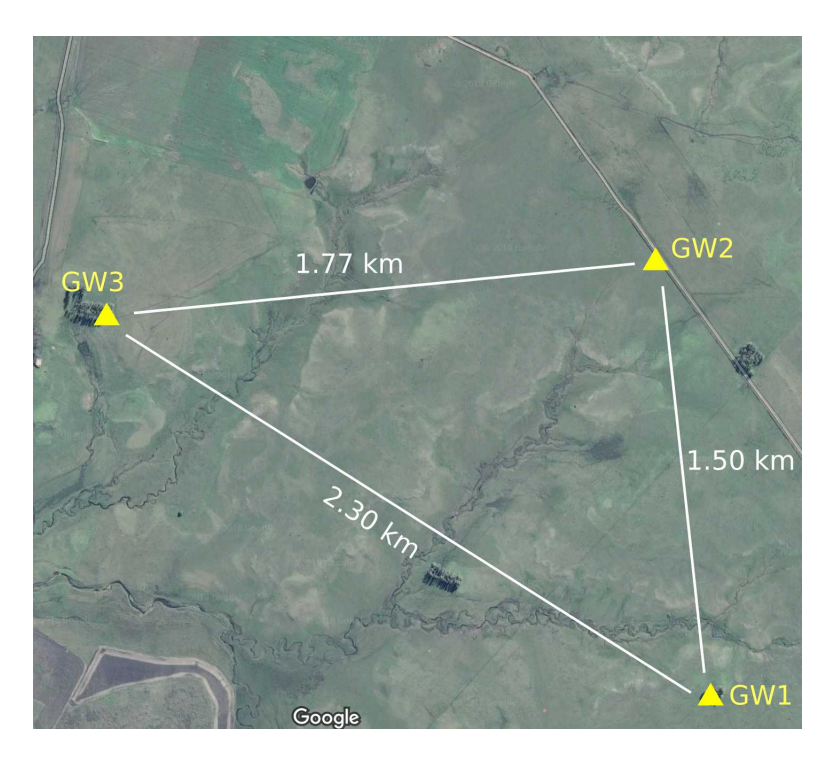

Figura 16: Ubicación de gateways en el área de prueba.

# 8.4. Puntos de prueba

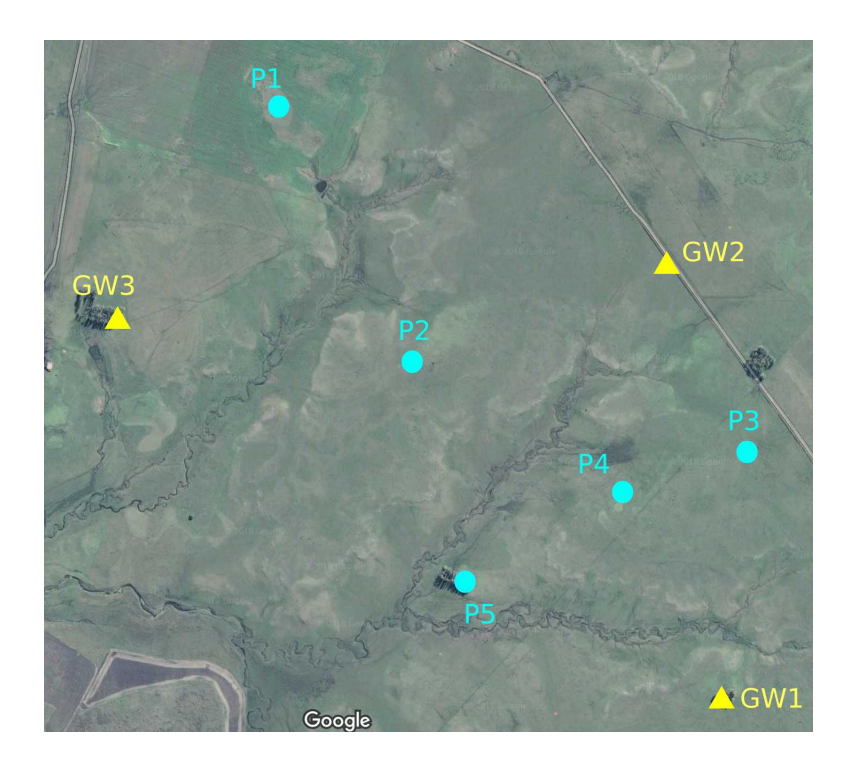

Figura 17: Ubicación de las pruebas.

<span id="page-53-0"></span>Los puntos de prueba pintados en celeste en la figura [17](#page-53-0) fueron elegidos por la accesibilidad del terreno y además por su variabilidad.

Se hicieron pruebas tanto dentro como fuera del triángulo generado por la disposición de los gateways. Como ejemplo, podemos señalar los puntos P1 y P3 que se encuentran fuera del triángulo.

Los puntos de prueba P2, P4 y P5 que están dentro del triángulo tienen diferencias en el territorio. El punto P5 tiene la particularidad que el nodo se puso a enviar señal dentro de un monte, y éste se encontraba en una zona baja de la región. Los puntos P2 y P4 se encuentran en terreno abierto con diferencias de altura. En particular el punto P2 es una lomada alta en comparación con el punto P4 que es una zona baja.

# 8.5. Resultados

En todos los puntos de prueba las señales enviadas eran captadas exitosamente por los tres gateways. Se puede concluir que no hay limitantes de terreno para la tecnología a nivel físico.

Las geolocalizaciones fueron variadas. A continuación se presentan cinco conjuntos de datos generadas por cada señal enviada desde la misma ubicación geográfica. Cada tabla representa los datos obtenidos por cada señal. Cada tabla tiene tres filas donde cada una contiene el identificador de cada gateway junto a sus coordenadas y el tiempo de arribo de la señal. La ubicación real desde donde se emitieron las señales es (-32.2262845, -57.1615095).

Conjunto de datos 1:

Para el siguiente conjunto de datos la geolocalización tuvo un error de 215 metros con ubicación calculada de (-32.2270960, -57.1635882).

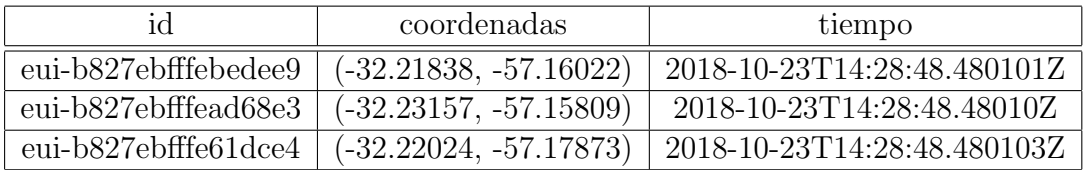

Conjunto de datos 2:

Para el siguiente conjunto de datos la geolocalización tuvo un error de 272 metros con ubicación calculada: (-32.2255733, -57.164282).

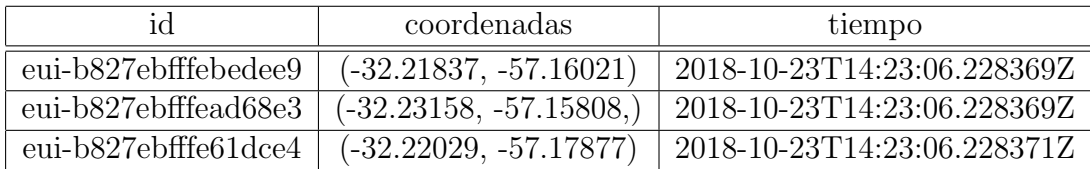

Conjunto de datos 3:

Para el siguiente conjunto de datos la geolocalización tuvo un error de 283 metros con ubicación calculada: (-32.2249514, -57.158942).

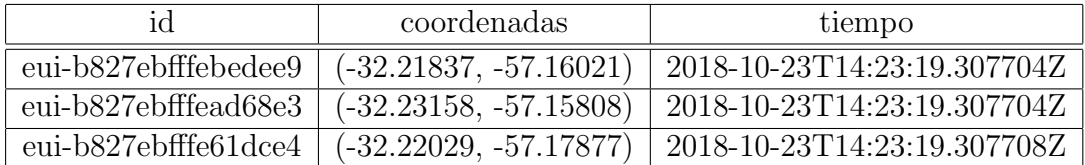

#### Conjunto de datos 4:

Para el siguiente conjunto de datos la geolocalización tuvo un error de 571 metros con ubicación calculada: (-32.2239682, -57.1669359).

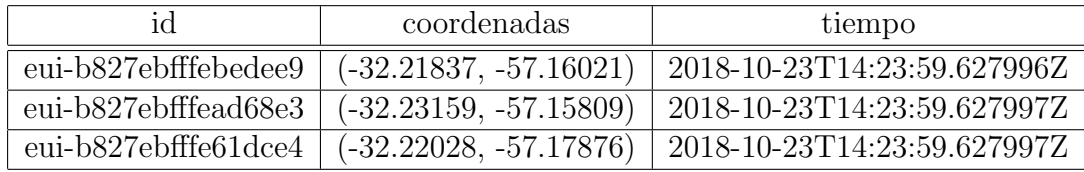

Conjunto de datos 5:

Para el siguiente conjunto de datos la geolocalización tuvo un error de 827 metros con ubicación calculada: (-32.2295059, -57.1535856).

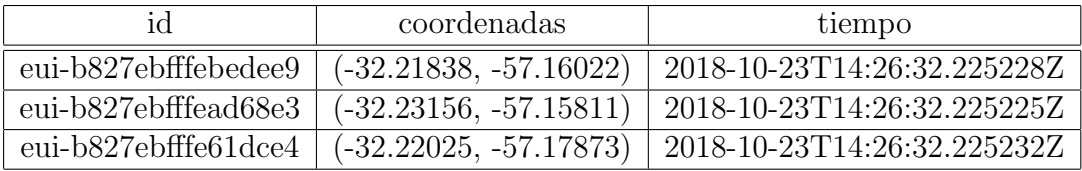

Lo primero a resaltar es la variabilidad de error en la geolocalización. Teniendo en el mejor caso un error de 215 metros y en el peor 827 metros.

Analizando las ubicaciones obtenidas por los gateways se puede destacar que los GPS aportan un error despreciable donde todas las coordenadas obtenidas difieren a lo sumo en dos metros de distancia.

No solo hay un error teórico sino que luego de analizar los datos se puede apreciar un error introducido por el hardware. Para cada conjunto de datos se calculó el valor absoluto de las diferencias de los tiempos de arribo de las señales a los gateway dos a dos. Teóricamente estos delta tendrían que ser iguales, pero en la práctica vemos diferencias.

Las diferencias de tiempos de arribo se presentan a continuación y para facilitar la lectura de la tabla se consideraran las siguientes etiquetas para los valores absolutos de las diferencias de tiempo de arribo:

- $T_1$ : tiempo de arribo de la señal al gateway con identificador euib827ebfffebedee9
- $T_2$ : tiempo de arribo de la señal al gateway con identificador euib827ebfffead68e3
- $T_3$ : tiempo de arribo de la señal al gateway con identificador euib827ebfffe61dce4
- $\Delta t_1 = |T_1 T_2|$
- $\Delta t_2 = |T_1 T_3|$
- $\Delta t_3 = |T_2 T_3|$

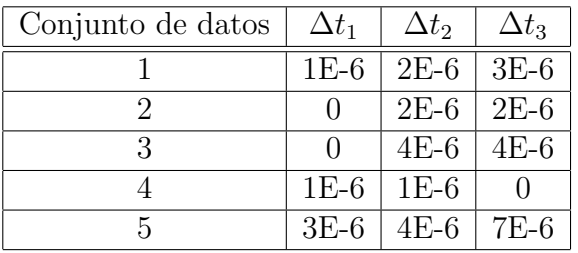

Para cada columna teóricamente las diferencias deberían ser las mismas. Sin embargo se tienen distintos valores con un máximo de 7E-6. Para cualquier caso de uso normal que se quiera obtener la hora de recepción de una señal esta cifra es despreciable. Para este proyecto dado el gran valor de la velocidad en la que se transmiten las ondas (299.792.458 m/s), cada 1E-6 de error genera un error en el cálculo de la geolocalización, ya que en este instante de tiempo una onda avanza 300 metros siendo devastador para el cómputo de la geolocalización.

Estos errores son introducidos por el hardware ya que estos no registran la hora de arribo de las señales en el mismo instante que llegan. En consecuencia, se generan diferencias de tiempos de arribo distintas para la misma ubicación del nodo como se puede observar en los datos prácticos presentados con una diferencia hasta de 7E-6.

Finalmente, se hizo una geolocalización para el punto estudiado previamente con datos simulados teóricamente. La forma de cálculo de los tiempos de arribo es la misma como la utilizada en las pruebas simuladas de la sec-ción [7](#page-41-0) en particular en la subsección [7.2](#page-42-1) de generación de metadatos. La señal para este caso teórico se consideró que se emite a las 19 horas exactas.

#### Conjunto de datos teóricos:

Para el siguiente conjunto de datos la geolocalización dio un error de 60 metros con ubicación calculada: (-32.22660, -57.16099).

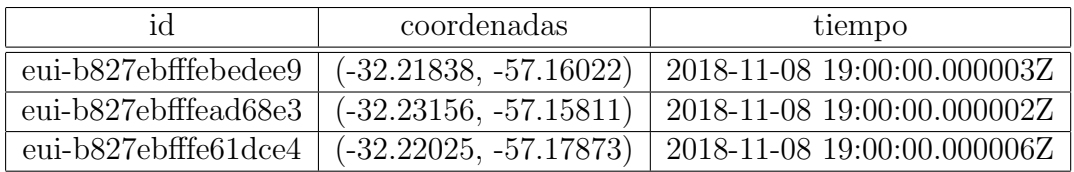

Se a˜nade a la tabla de valores absolutos de las diferencias de tiempos de arribo los datos teóricos para poder comparar con los datos prácticos.

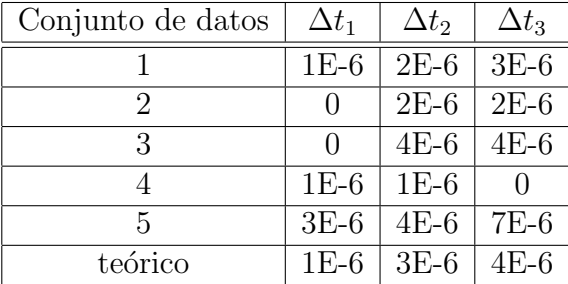

Con los datos calculados teóricamente se puede apreciar que la pequeña demora en registrar el tiempo de arribo es a lo sumo de 4E-6 en este pequeño conjunto de datos prácticos utilizados para detallar este análisis.

# 9. Análisis de error teórico

El siguiente capítulo presenta un análisis del error generado por el método matemático pero sobre todo por las limitaciones de la tecnología/hardware utilizado empleado en la geolocalización de los dispositivos a través de TDOA. Además resalta la gran importancia el orden de precisión de segundo utilizado en la construcción de las hipérbolas para minimizar el error en el cálculo lo mayor posible.

Al momento de realizar la geolocalización para construir las hipérbolas es necesario las ubicaciones de los gateways, la velocidad de la luz y los tiempos de arribo.

Por limitación del hardware los tiempos de arribo tienen una precisión de segundo del orden de 10<sup>-6</sup>. Esta precisión es buena para la mayoría de los casos de uso donde se trabaja con tiempo, pero para este proyecto no es lo suficientemente preciso debido al valor de la velocidad de la luz (299.792.458 m/s). Esto significa que en 10<sup>−</sup><sup>6</sup> segundos la luz avanza aproximadamente 300 metros.

A continuación, se muestra el gran impacto de lo planteado previamente en un caso sencillo lineal y luego en un escenario no lineal como los que se manejan en la geolocalización del prototipo. Finalmente, se detalla el error general en los cálculos.

### 9.1. Escenario lineal

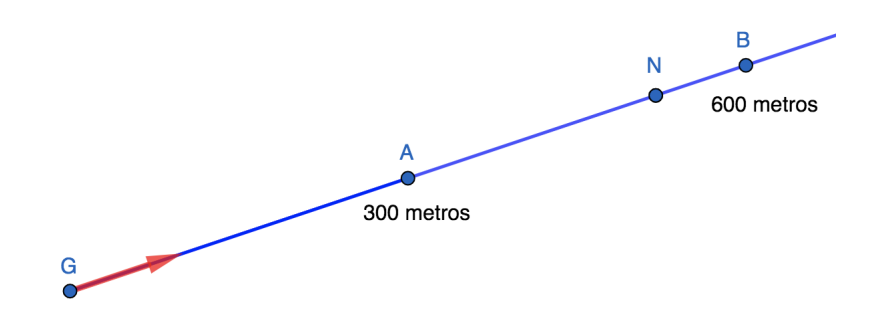

<span id="page-58-0"></span>Figura 18: Ejemplo lineal.

En el escenario que se muestra en la figura [18](#page-58-0) se supone que el punto G representa un gateway. La distancia del punto A al G es de 300 metros y del punto B al G es de 600 metros. Se considera la hipótesis que la señal solo viaja en la recta comprendida por los puntos previamente mencionados. Se asume que la señal se dispara desde el punto N en tiempo inicial  $t_0 = 0$ segundos desconocido, pero para explicar el caso lineal y realizar cálculos se tendrá este supuesto.

También para simplificar se toma que la velocidad de la luz es de 300.000 km/s. Supongamos que la distancia del punto N (de donde se transmite la señal) al G es de 550 metros, por lo que partiendo de  $t_0$ , el tiempo de arribo es de  $t_f = \frac{550 \text{ metres}}{300000000 \text{ metres}}/segundo} = 0,00000183 \text{ segundos}.$ 

Se puede hallar la ubicación de N con el siguiente cálculo:

.

.

$$
d = \Delta t \cdot v = 0,00000183 \ s \cdot 300000000 \ m/s = 549 \ m
$$

Pero dado que el hardware utilizado tiene una precisión de 10<sup>-6</sup>s el tiempo de arribo registrado es de 0.000001 segundos. Por lo que realizando nuevamente el cálculo queda:

$$
d = \Delta t \cdot v = 0,000001 \ s \cdot 300000000 \ m/s = 300m
$$

Obteniendo un error de 250 metros. Al tener el hardware una precisión de 10<sup>-6</sup> segundos, por más cercano al punto B que esté el punto N, desde donde se emite la señal, la precisión del reloj marcará 0,000001 segundos al tiempo de arribo, teniendo un error máximo posible de 300 metros.

## 9.2. Escenario no lineal simple

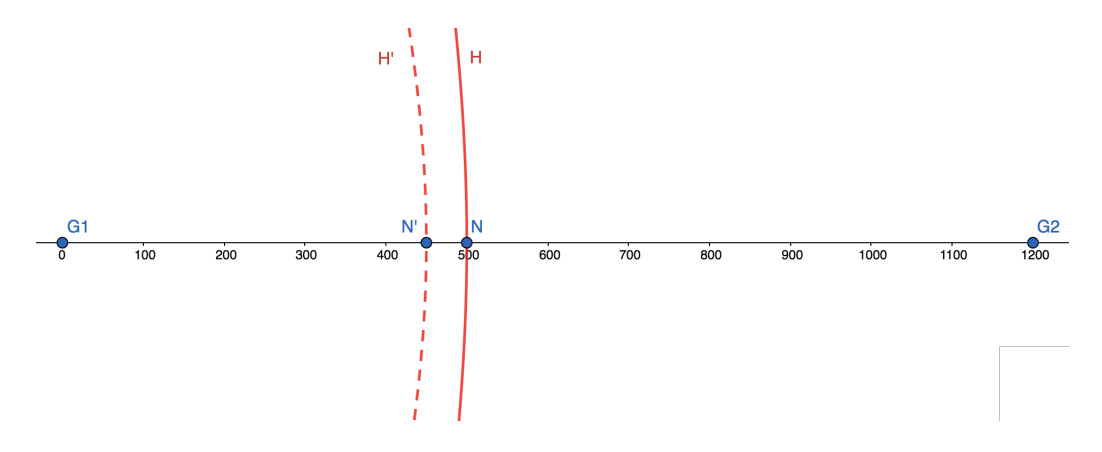

<span id="page-60-0"></span>Figura 19: Ejemplo hipérbola con el nodo sobre el eje.

El contexto de la figura [19](#page-60-0) se toma la velocidad de la luz como 300.000.000 m/s. El nodo con el dispositivo emisor está en el punto  $N(500, 0)$ . La curva H es construida aplicando el tiempo de arribo real. Llamemos  $t_1$  al tiempo de arribo al gateway representado por el punto  $G_1(0, 0)$  y  $t_2$  al tiempo de arribo representado por el punto G2(1200, 0). Nuevamente para trabajar con tiempos se asume que el tiempo de origen de la señal es  $t_0 = 0$  s. Calculando los tiempos de arribo a G1 y G2 aplicando la definición de velocidad se obtienen los siguientes tiempos tiempos de arribo:  $t_1 = 0,000001667$  segundos  $y t<sub>2</sub> = 0,000002333$  segundos. Quedando la hipérbola H de la siguiente forma:

$$
199.8 = \sqrt{(x - 1200)^2 + y^2} - \sqrt{x^2 + y^2}
$$

Nótese el valor  $\Delta t = t_2 - t_1 = 0,000000666$  segundos.

Por el otro lado al realizar la hipérbola en la práctica la curva punteada H', estos tiempos de arribo se truncan con una precisión de 10<sup>-6</sup>, quedando la ecuación de ésta de la siguiente manera:

$$
300 = \sqrt{(x - 1200)^2 + y^2} - \sqrt{x^2 + y^2}
$$

Esto es consecuencia de que en la práctica el hardware los tiempos de arribo se registran como  $t_1 = 0,000001$  segundos y  $t_2 = 0,000002$  segundos, quedando  $\Delta t = 0,000001$  segundos. Del ejemplo de la figura [19](#page-60-0) se puede observar un error de 50 metros.

Consideremos a continuación el mismo escenario, pero moviendo el punto N 50 metros a la derecha:

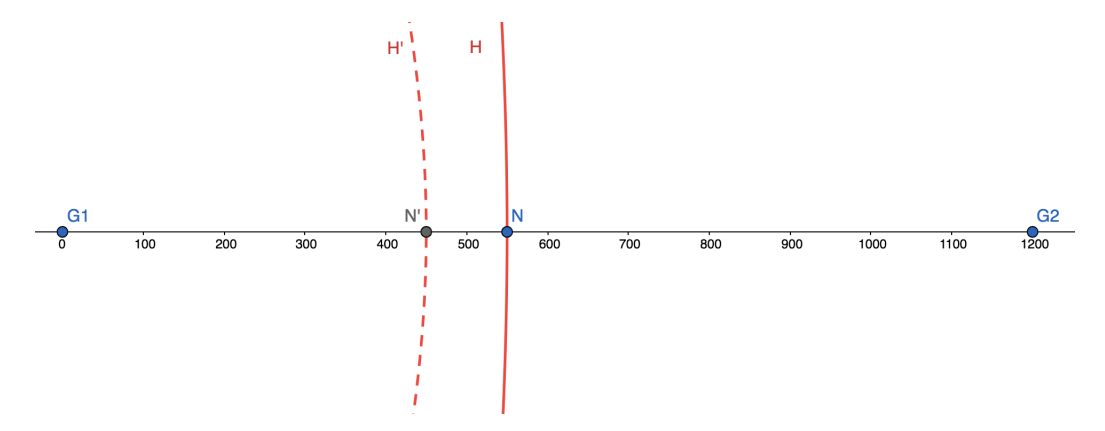

Figura 20: Ejemplo hipérbola con el nodo sobre el eje movido 50 metros a la derecha.

En este caso los tiempos de arribo son:  $t_1 = 0,000001833$  segundos y  $t_2=0,\!000002166$  segundos obteniendo una curva real con la forma:

$$
333 = \sqrt{(x - 1200)^2 + y^2} - \sqrt{x^2 + y^2}
$$

Sin embargo, el tiempo de arribo en la práctica se da igual que en el caso de la figura [19](#page-60-0) obteniendo en este caso un error de 100 metros.

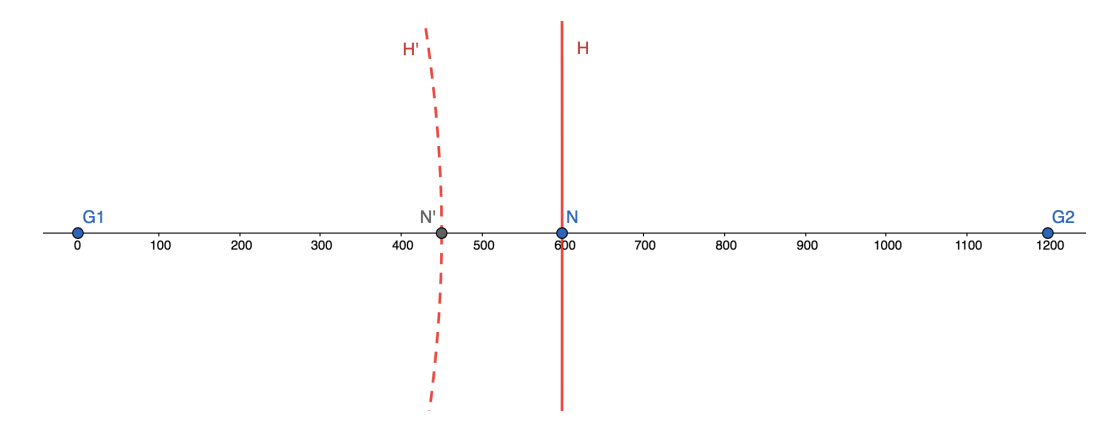

<span id="page-61-0"></span>Figura 21: Ejemplo hipérbola con el nodo sobre el eje movido 99 metros más a la derecha de la posición inicial.

Finalmente, en la figura [21](#page-61-0) se puede observar el caso borde donde el punto N está en (599, 0) con tiempos de arribo:  $t_1 = 0,000001996$  segundos y  $t_2 = 0.000002004$  incrementando el error a una distancia de 150 metros apro $ximadamente. Luego, si el modo se sitúa exactamente en el punto (600, 0)$ teniendo tiempos de arribo reales de  $t_1 = 0,000002$  segundos y  $t_2 = 0,000002$ y obtenidos del hardware en la práctica son los mismos, lo cual en este caso particular no habría error.

An´alogamente, si movemos el punto N hacia el punto (350, 0), la curva construida a partir de los tiempos de arribo prácticos es la misma que en los casos anteriores como se puede observar en la figura [22.](#page-62-0) En el caso real los tiempos de arribo son  $t_1 = 0,000001166$  segundos y  $t_2 = 0,000002833$ mientras que de manera práctica estos son:  $t_1 = 0,000001$  segundos y  $t_2 =$ 0,000002.

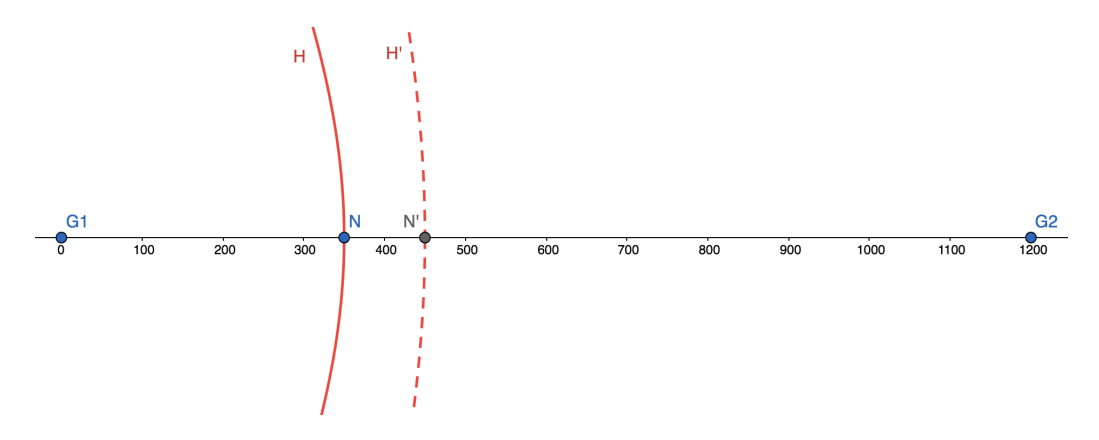

<span id="page-62-0"></span>Figura 22: Ejemplo hipérbola con el nodo sobre el punto (350, 0).

Estos escenarios planteados previamente entre los puntos (300, 0) y (600, 0) se repiten para todos los segmentos con distancia 300. Teniendo como m´aximo un error de 150 metros aproximadamente en los casos borde.

Se puede observar que dado que la precisión del hardware es de  $10^{-6}$  y suponiendo que la velocidad de la luz es de 300.000.000 metros por segundo, se tienen segmentos de 300 metros en los cuales generan errores de máximo 150 metros.

Es por esto que la precisión es sumamente importante, ya que si la precisión del hardware en el tiempo fuese de una cifra decimal más: 10<sup>−7</sup> se ganaría disminuir el orden del error 10 veces. En esta fracción de segundo la luz viaja 30 metros y se aplica lo mismo que explicado previamente en el cap´ıtulo obteniendo segmentos de largo 30 metros, obteniendo errores máximos de 15 metros.

# 9.3. Escenario no lineal complejo

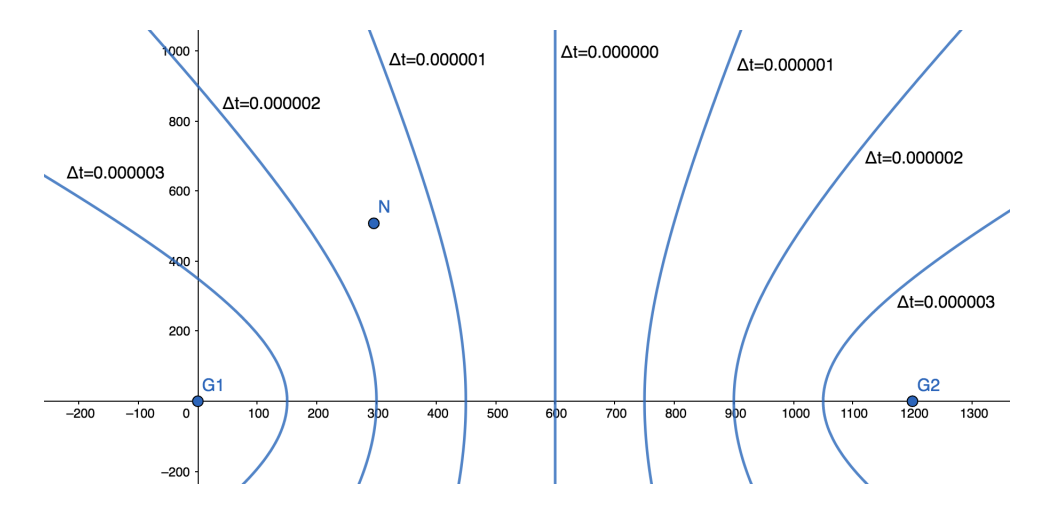

<span id="page-63-0"></span>Figura 23: Todas las diferencias de tiempos en el área.

En la figura [23](#page-63-0) se tienen todas las hipérbolas posibles permitidas por la precisión de los dispositivos a construir cuando el nodo está entre los gateways G1 y G2. Para cualquier posición como se puede apreciar en la figura, el nodo tendrá un tiempo de arribo  $t_1$  a G1 y otro tiempo de llegada  $t_2$  a G2. Dichas curvas construidas tienen una etiqueta representando el ∆t generado entre la diferencia de los tiempos de arribo.

No hay un error lineal que se pueda calcular dado que se opera con hipérbolas. Pero si podemos identificar para cada contexto de trabajo secciones a las cuales todos los puntos de cada sección tendrán la misma geolocalización.

Para comprender esto supongamos que el nodo se encuentra a una distancia entre 300 y 600 metros de distancia del gateway G1 y a una distancia entre 900 y 1200 metros del gateway G2. Se agregan al gráfico de la figura [23](#page-63-0) las circunferencias presentando esta información.

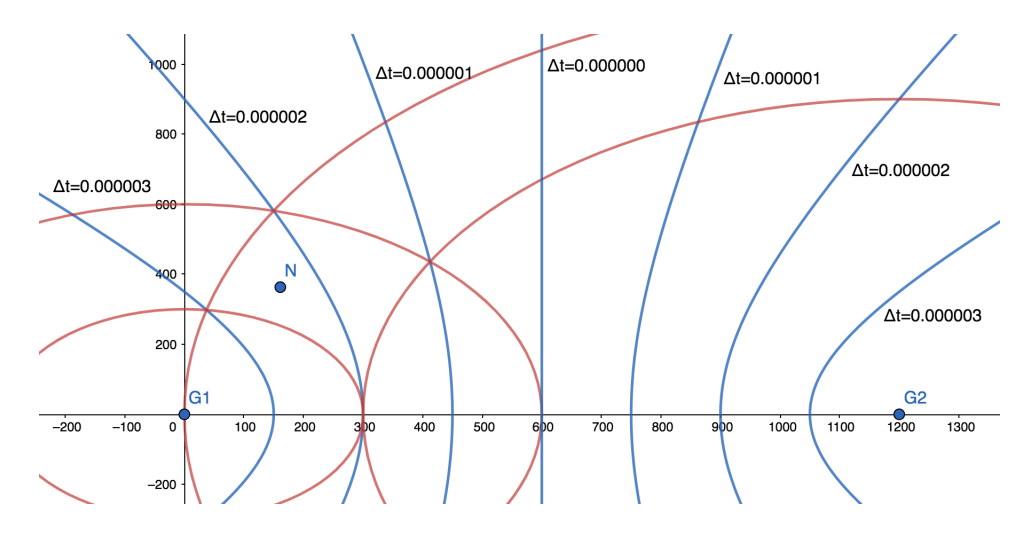

Figura 24: Hipérbolas posibles con las circunferencias límites del punto N.

Para todos las posiciones del punto N que se ubiquen en la sección comprendida entre las circunferencias graficadas representa que la diferencia de tiempos de arribo desde estas ubicaciones tendrán un valor de 0,000002 segundos. Y de esta forma queda el tramo de posibles ubicaciones calculadas dada la precisión 10<sup>-6</sup> segundos como se presenta en la figura [25](#page-64-0) a continuación.

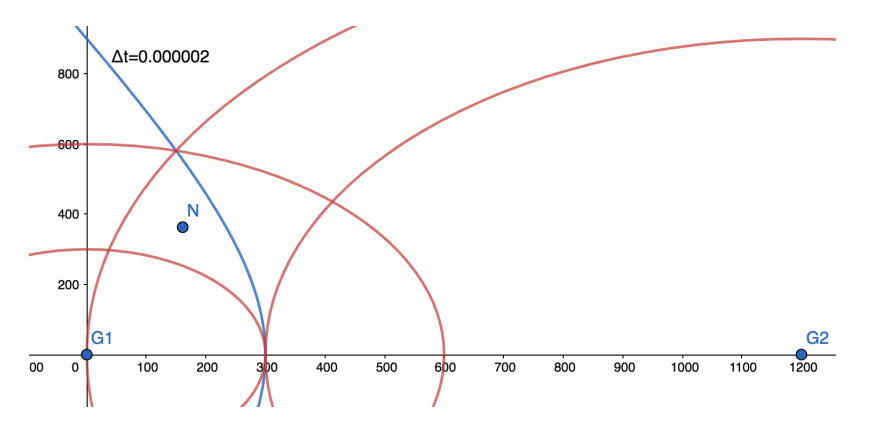

<span id="page-64-0"></span>Figura 25: Sección de error.

Para no tener una sección de posibles puntos dado una diferencia de tiempos de arribo es que se necesita un tercer gateway como detallado a lo largo de este documento. A continuación, se presentará la sección de ubicaciones reales en este contexto de an´alisis agregando un tercer gateway y empleando el mismo razonamiento que se hizo para los gateways G1 y G2, pero esta vez para los gateways G1 y G3 para llegar a una ubicación.

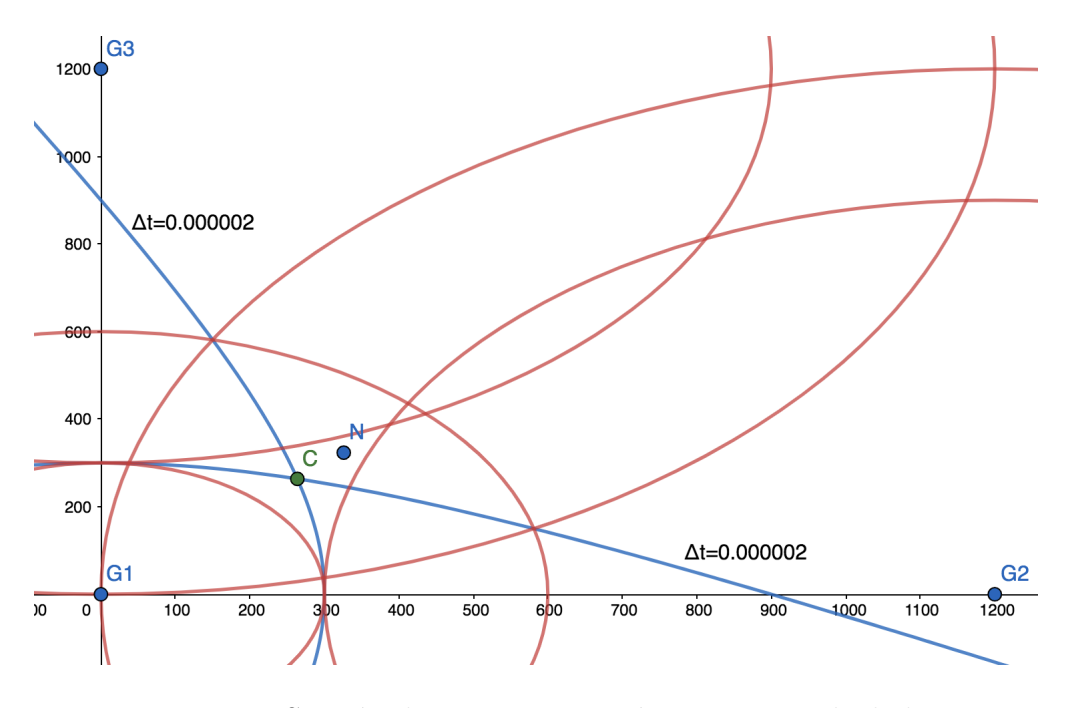

<span id="page-65-0"></span>Figura 26: Sección de error para un único punto calculado.

Finalmente, se aplica el razonamiento hecho previamente para los gateways G1 y G2, esta vez para los gateways G1 y G3. Dada la posición de N mostrada por la figura [26](#page-65-0) este punto se encuentra entre la sección de los 900 a 1200 metros, al igual que para G2 para este par de gateways se traza la curva representando  $\Delta t = 0.000002$  segundos. Y graficando las circunferencias representando este margen se puede ver como queda marcada una sección donde para cualquier ubicación del punto N en esta región se tomarán estas dos hipérbolas como se ven en la figura [26](#page-65-0) teniendo su intersección el punto C la geolocalización calculada estimada.

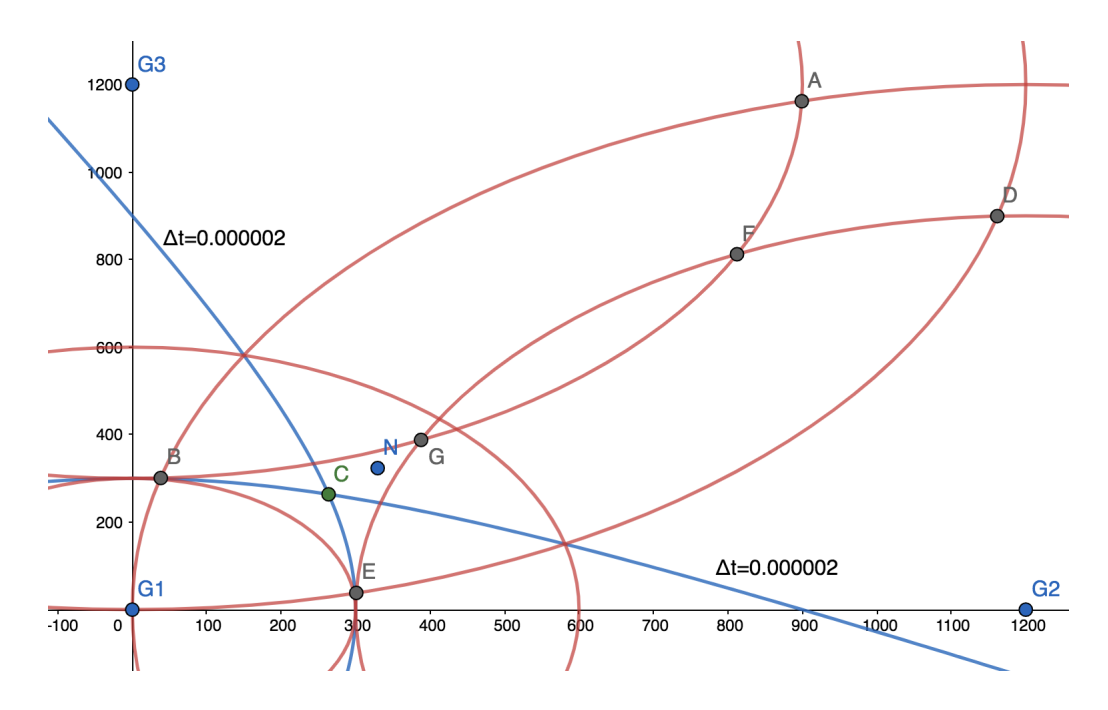

<span id="page-66-0"></span>Figura 27: Sección de error - puntos máximos.

Finalmente, en la figura [27](#page-66-0) se obtienen las intersecciones de las circunferencias de los extremos, siendo éstas las posiciones más alejadas de la región. En particular, los puntos más alejados son el B y E teniendo estos una distancia al punto C de 230 metros aproximadamente.

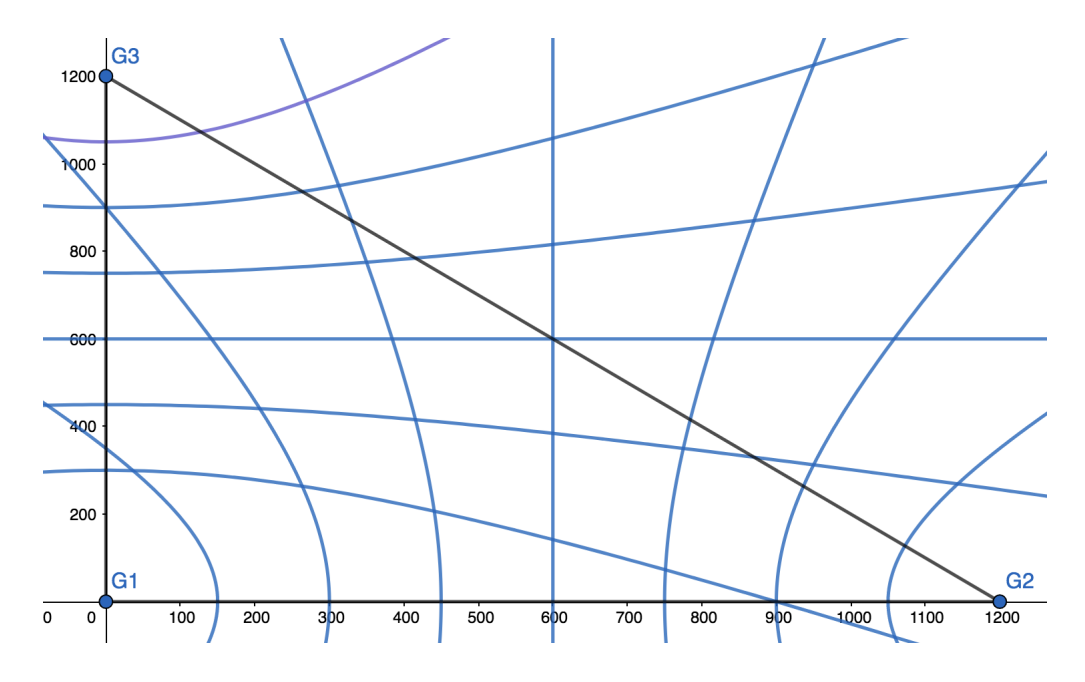

<span id="page-67-0"></span>Figura 28: Sección de error - puntos de geolocalización.

En la figura [28](#page-67-0) se tienen todas las hipérbolas representando todos los  $\Delta t$ posibles para el par de gateways G1 y G2 como también las curvas para G1 y G3.

Para no complicar el gráfico no se agregaron todas las posibles secciones de error, pero todas las secciones posibles como mostrado en la figura [27](#page-66-0) tendrán cada una uno de estos posibles puntos generados por la intersección de dos hipérbolas para este contexto.

De esta forma para cualquier entorno de estudio donde se quiera geolocalizar se puede realizar el mismo análisis como el presentado en el capítulo para determinar los puntos posibles de geolocalización.

# 10. Batería

Para sacar mayor provecho de la batería además de instalar la rutina LoRa para enviar mensajes para realizar la geolocalización del dispositivo se le añadió que cuando no está transmitiendo entrara en modo sleep.

Para estudiar el consumo se comparó la especificación técnica de la MoteinoMEGA contra los valores obtenidos de medir el amperaje mediante un amperímetro.

Las baterías elegidas para suministrar energía a los nodos fueron baterías de 9V Duracell. Estas fueron elegidas porque Duracell fue el único proveedor que tiene una especificación pública de consumo bastante completa para realizar una estimación de la duración de una batería.

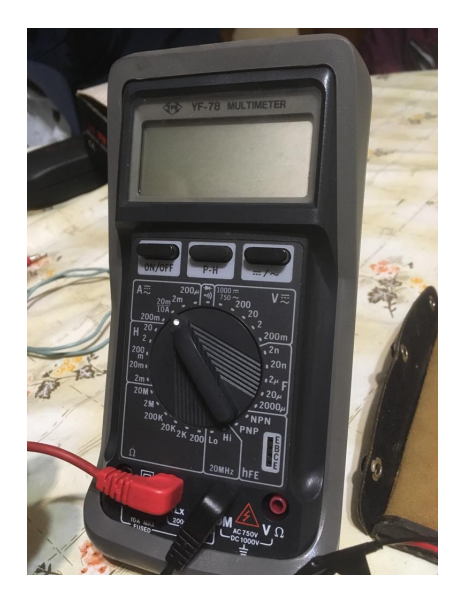

Figura 29: Amperímetro utilizado para la medición de consumo.

### 10.1. Especificación técnica

La especificación técnica del dispositivo MoteinoMEGA establece que el nodo en sleep mode tiene como menor consumo de energía un valor de 6,5  $\mu$ A.

Por otro lado, el mayor consumo es cuando se envía una señal. La especificación técnica del transmisor de radiofrecuencia establece que utilizando una potencia de 10 dBm consume 33 mA y con una potencia de 13 dbm consume 45 mA.

## 10.2. Medición de consumo

Para realizar la medición del consumo del nodo se montó el sistema y se encendió un nodo enviando paquetes para someter el análisis del consumo lo más parecido al caso de uso real. Para medir el consumo se utilizó un amperímetro que se introduzco en el circuito entre el nodo y la fuente de alimentación energética, en este caso baterías Duracell de 9V.

El nodo al entrar en sleep mode mantenía un consumo de 7,8  $\mu$ A. Al salir de este modo el dispositivo permanecía un segundo consumiendo  $12.6 \text{ mA}$ seguido de un pico de 35 mA de un instante (un intervalo de tiempo menor a un segundo) y luego se mantenía 4 segundos más en un consumo de 12,6 mA.

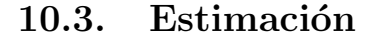

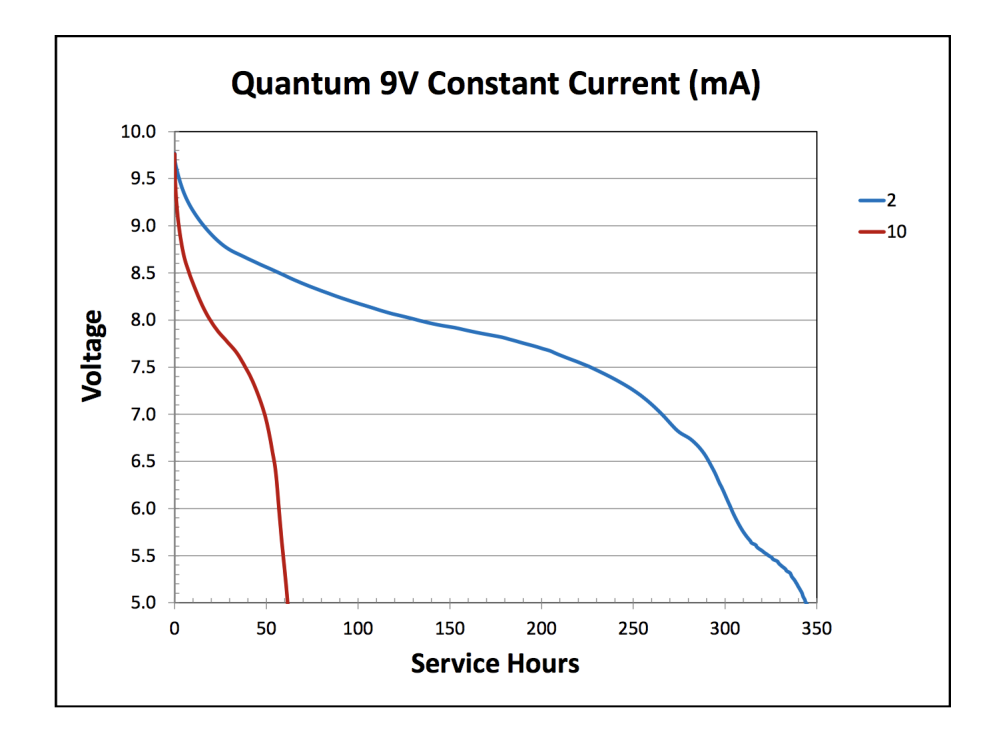

<span id="page-70-0"></span>Figura 30: Gráfica consumo constante batería 9V Duracell. [\[3\]](#page-79-0)

Se utilizó la gráfica de consumo a corriente constante de una batería Duracell de 9V de la figura [30](#page-70-0) para realizar estimaciones acerca del consumo del nodo con una de estas baterías.

Para calcular cual es el consumo constante del nodo se realizó un promedio de un ciclo del nodo. Es decir, el nodo permanece en modo sleep por una cantidad de tiempo configurable, se va a despertar 5 segundos y en un instante menor a un segundo hace una transmisión.

A modo de ejemplo se van a realizar las cuentas del promedio de consumo del nodo para un ciclo de 10 minutos. También se considerará que la transmisión es de 0,5 segundos y tener una cota inferior del consumo estimado, ya que la transmisión ocurre en una cantidad inferior a medio segundo.

A continuación se presenta una tabla con los consumos para los diferentes estados y con sus respectivos tiempos en cada estado para el ejemplo de ciclo de 10 minutos:

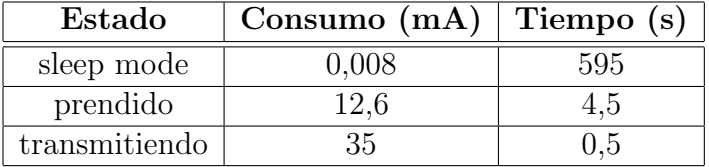

A partir de estos números se realiza un promedio de consumo de la siguiente forma:

Consideremos la siguiente representación:

 $\sqrt{ }$  $\int$  $\overline{\mathcal{L}}$  $C_S$  = Consumo cuando el nodo esta en estado sleep mode  $C_P =$  Consumo cuando el nodo sale de estado sleep mode  $C_T$  = Consumo cuando el nodo transmite señal  $T_S =$  Duración cuando el nodo esta en estado sleep mode  $T_P =$  Duración cuando el nodo sale de estado sleep mode  $T_T =$  Duración cuando el nodo transmite señal

$$
\begin{aligned} \text{Cosumo promedio} &= \frac{\left(C_S * T_S + C_P * T_P + C_T * T_T\right)}{600} \\ &= \frac{\left(0,008 \, \,mA * 595 \, \, s + 12,6 \, \,mA * 4,5 \, \, s + 35 \, \,mA * 0,5 \, \, s\right)}{600 \, \, s} \\ &= 0,1316 \, \, mA \end{aligned}
$$

El nodo tiene un consumo promedio constante de  $0,1316$   $mA$  en este contexto. Utilizando la gráfica, se puede apreciar que con un consumo constante de 10 mA la batería se degrada a una potencia de 5V con una duración un poco mayor a 350 horas. Por otro lado, si se le aplica una corriente constante de  $2 \text{ mA}$  la batería se degrada a una potencia de 5V con una duración de 60 horas.

Considerando que:

$$
\frac{10}{2} = 5 < 5,8 \approx \frac{350}{60}
$$

Se puede ver que a menor consumo no es lineal mayor duración para la misma degradación del voltaje de la batería. Para obtener una cota inferior de la duración de la batería, se tomará que a consumo constante la degradación del voltaje tiene una linealidad en la duración.

De este modo el promedio de consumo calculado para el ciclo del nodo de transmisión de 10 minutos previamente calculado es de  $0,14 \, mA$ . Teniendo en cuenta la curva de 2 mA:
$$
\frac{2}{0,14} \approx 14
$$

El consumo del nodo es de 14 veces menor que 2 mA por lo que para una batería duracell a  $0.14 \, mA$  de consumo constante tendrá una duración estimada de 350 horas  $* 14 = 4900$  horas  $\approx 204$  días  $\approx 7$  meses.

#### 10.3.1. Diferentes duraciones de ciclo de transmisión

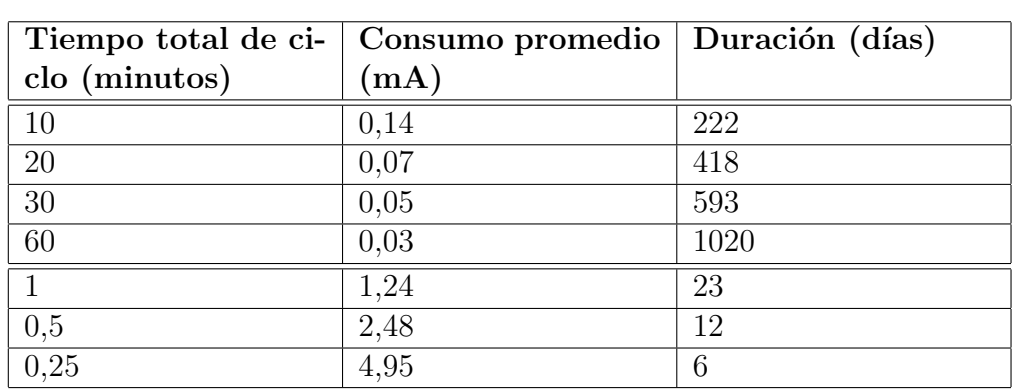

A continuación se presenta una tabla para distintos intervalos de transmisión:

Finalmente, se recuerda que el nodo funciona a un voltaje de 3,3V, por lo que estas estimaciones están hechas para una degradación de la batería hasta  $5V.$  Por lo que estos cálculos son cotas inferiores por como se manipularon los datos siempre considerando el peor caso y además no teniendo en cuenta que el nodo va a continuar trabajando correctamente hasta una degradación total del voltaje de las baterías hasta 3,3V pudiendo durar las baterías aún más con los números presentados.

## 11. Interpretación de resultados

En el siguiente capítulo se presenta un análisis de los resultados obtenidos en las pruebas realizadas.

Con los resultados detallados en capítulos anteriores, se desglosan los siguientes puntos de interés:

#### 11.1. Prototipo construido

Se implementó un prototipo acorde a las pruebas realizadas, donde se logró la correcta integración del hardware para su funcionamiento. Se pudo establecer una red de gateways capaces de recibir se˜nales de un nodo transmisor y mandarlas al servidor para ser procesadas.

#### 11.2. Pruebas de rango

A nivel de estudio con pruebas de se˜nales de radio, los resultados fueron satisfactorios. Se alcanzó un resultado de 5,8 kilómetros de alcance a campo abierto, considerando que la antena estaba colocada a una altura de 1,5 metros de altura. Para el alcance del proyecto este rango es más que suficiente por lo que no se intentó mejorar las condiciones de la prueba elevando aún más dicha antena.

### 11.3. Geolocalización

De las pruebas prácticas realizadas se observaron dos errores que afectan el cálculo de la geolocalización. Un primer error está dado por la cantidad de cifras significativas que brinda el GPS al representar el tiempo de llegada. Dicha precisión afecta al sistema debido a que se trabaja con la velocidad de la luz y esto introduce un error en el cálculo al emplear el método TDOA.

Además del error generado por el GPS, se detectó una variación con la cual el gateway registra la hora de llegada de los paquetes. Si bien dicha variación está en el orden de los microsegundos, nuevamente, al trabajar con la velocidad de la luz esto afecta considerablemente el cálculo de la posición.

### 11.4. Duración de la batería

El proyecto fue llevado a cabo con la utilización de LoRa ya que esta promete ser una tecnología de bajo consumo energético. Como fue detallado en el capítulo [10](#page-68-0) para casos de uso donde basta con emitir señal cada largos períodos de tiempo, esta tecnología permite mantener los dispositivos prendidos en el orden de meses. Incluso enviando señales cada 15 segundos, se estima que las baterías durarán por lo menos 6 días. En contraposición de dispositivos que utilizan GPS en investigaciones agropecuarias en el presente donde las baterías de los mismos son cambiadas cada 12 horas.

# 12. Conclusiones

En este capitulo se detallan las conclusiones obtenidas sobre el estudio realizado. Se comienza con una conclusión general sobre el uso de LoRa en la geolocalización, para luego profundizar en los objetivos particulares planteados.

#### 12.1. General

Se concluye que el uso de LoRa para la geolocalización tiene un gran potencial. Hoy en d´ıa existen pocos estudios donde se utilicen se˜nales de radiofrecuencia para geolocalización y es notorio que con LoRa aún queda mucho por explotar.

El alcance de las señales es bueno y a nivel de implementación fue posible lograr un prototipo confiable a nivel de hardware, el cual pudo ser utilizado en campo abierto sin complicaciones.

### 12.2. Rango

Se obtuvieron buenos resultados en las prueba de rango, donde hay una oportunidad de mejorar a´un m´as, ya que al momento de la prueba la antena estaba a una altura de 1,5 metros aproximadamente. Se concluye que con los resultados obtenidos se puede construir un sistema para campos de gran tama˜no cubriendo la mayor parte del mismo para lograr geolocalizar a los animales.

#### 12.3. Prototipo

El sistema construido es capaz de geolocalizar nodos emisores de señales. El mismo es de fácil despliegue, donde la colocación de los gateways no requiere de configuraciones manuales, lo que permite reubicar los mismos de manera directa y sencilla.

#### 12.4. Batería

Utilizando LoRa se obtuvieron resultados muy satisfactorios para los casos de usos que motivaron el proyecto. Se comprobó que LoRa es una tecnología de bajo consumo, donde para las pruebas realizadas y casos de usos promedios

tiene un potencial de mantener un dispositivo con energía en el orden de meses.

### 12.5. Precisión

La precisión del sistema construido no fue buena. El cálculo de la geolocalizacion tiene un error de hasta cientos de metros. Se identificaron las causantes de esta mala precisión y las posibilidades de mejorarla. La principal razón es la precisión de los tiempos capturados por el hardware. Mejorando la infraestructura y manipulando tiempos con más cantidad de cifras significativas disminuye significativamente el error.

## 13. Trabajo a futuro

A partir de las conclusiones de este proyecto, se abre un abanico de posibles caminos a tomar para continuar el trabajo. Alguno de estos caminos buscan mejorar la precisión del sistema, otros buscan mejorar aún más la eficiencia de la batería. A continuación se presentan algunos de dichos caminos y se brinda una idea general de cómo poder llevarlos a cabo.

#### 13.1. Métodos alternativos a TDOA

Si bien se ha visto la alta eficiencia de la batería en el proyecto al basarse en LoRa, se considera que un estudio de valor es el de cómo disminuir el error en la precisión. Un posible análisis a futuro es el de la precisión del sistema al realizar los cálculos de geolocalización con un método alternativo a TDOA puro.

#### 13.1.1. RSSI como método alternativo

Las señales enviadas por los nodos tienen una potencia la cual se va degradando. Esta potencia es medida mediante el indicador RSSI (received signal strength indicator). Al recibir una señal se registra un valor para dicho indicador. Este valor puede ser utilizado para realizar una geolocalización.

Una alternativa para tener un sistema de geolocalización basado en valores RSSI, es realizar un mapa de ubicaciones geográficas a tuplas RSSI. Es decir, en el territorio donde se pretende geolocalizar animales, se debe crear una grilla recorriendo punto por punto y registrar por cada ubicación sus coordenadas junto con la tupla de valores RSSI. Las tupla refieren a la cantidad de gateways que se tengan, desde cada ubicación la distancia del nodo a cada gateway será distinto por lo tanto también los valores rssi.

Finalmente, este sistema en producción al recibir una señal de un nodo, en los datos de la misma se tendrán los valores de rssi con que cada gateway recibe esta señal y con esta tupla de valores rssi poder identificar su ubicación geográfica correspondiente.

#### 13.2. Híbrido entre RSSI y TDOA

Para corregir el error de precisión que el sistema sufre al utilizar TDOA, un posible camino es el de utilizarlo en conjunto con RSSI. Por ejemplo se podría calcular la geolocalización en una instancia empleando TDOA y luego utilizar un mapa de ubicaciones geográficas a valores rssi y con estos ajustar la ubicación.

#### 13.3. Mejorar infraestructura

Luego de hacer un análisis del error del sistema y de sus posibles causantes se identificó que un posible candidato sea el hardware utilizado. El problema de precisión en el tiempo de llegada el cual está acotado por seis cifras significativas podría solucionarse al encontrar un GPS de mayor precisión el cual provea más cifras significativas lo que disminuiría el orden del error. Un estudio de interés es el de ver cómo varía la precisión del sistema al adicionar un GPS con estas propiedades.

Por otra parte se tiene el problema de fidelidad en el registro del tiempo. Si bien la señal entra en el gateway en un momento dado, el tiempo en el cual se registra la hora de llegada del paquete difiere del instante real de arribo por latencias de procesamiento. Un trabajo a futuro de valor es investigar si existe un gateway con mayor precisión que minimice este error.

Ambos cambios en conjunto podrían lograr una mejora radical en el cálculo de la geolocalización del sistema.

#### 13.4. Mejora de batería

Si bien se considera que este primer prototipo logró una mejora del uso de la batería totalmente superior a lo que se tenía hasta el momento, esta mejora no tiene porque haber alcanzado su cota máxima.

Dado que el prototipo fue logrado con un nodo el cual tiene una batería de 9V, a futuro podría evaluarse a la hora de diseñar los dispositivos que cargan los animales el uso de una mejor batería o inclusive un panel solar el cual vaya recargando la misma. Este diseño debería tener en cuenta no solo esto, sino la comodidad del animal ya que siempre se busca afectarlo lo menos posible para no interferir con el comportamiento del mismo.

# Referencias

- [1] Announcing the ADVANCED ENCRYPTION STANDARD (AES). <https://nvlpubs.nist.gov/nistpubs/FIPS/NIST.FIPS.197.pdf>. [Ultimo acceso:  $29/11/2018$ ].
- [2] Arduino-LMIC library. [https://github.com/matthijskooijman/](https://github.com/matthijskooijman/arduino-lmic) [arduino-lmic](https://github.com/matthijskooijman/arduino-lmic). [Ultimo acceso:  $29/11/2018$ ].
- [3] Datasheet Duracell. [https://d2ei442zrkqy2u.cloudfront.net/](https://d2ei442zrkqy2u.cloudfront.net/wp-content/uploads/2016/03/QU1604_US_UL1.pdf) [wp-content/uploads/2016/03/QU1604\\_US\\_UL1.pdf](https://d2ei442zrkqy2u.cloudfront.net/wp-content/uploads/2016/03/QU1604_US_UL1.pdf). [Ultimo acceso: 29/11/2018].
- [4] Finding Location with Time of Arrival and Time Difference of Arrival Techniques. [https://sites.tufts.edu/eeseniordesignhandbook/](https://sites.tufts.edu/eeseniordesignhandbook/files/2017/05/FireBrick_OKeefe_F1.pdf) [files/2017/05/FireBrick\\_OKeefe\\_F1.pdf](https://sites.tufts.edu/eeseniordesignhandbook/files/2017/05/FireBrick_OKeefe_F1.pdf). [Ultimo acceso: 29/11/2018].
- [5] Firebase. <https://firebase.google.com/products/firestore/>. [Ultimo acceso:  $29/11/2018$ ].
- [6] Fórmula de Haversine. [https://en.wikipedia.org/wiki/Haversine\\_](https://en.wikipedia.org/wiki/Haversine_formula#Formulation) [formula#Formulation](https://en.wikipedia.org/wiki/Haversine_formula#Formulation). [Ultimo acceso:  $29/11/2018$ ].
- [7] Geolocalización. https://es.wikipedia.org/wiki/Geolocalización. [Ultimo acceso: 29/11/2018].
- [8] Google Cloud Platform. <https://cloud.google.com/docs/>. [Último acceso: 29/11/2018].
- [9] GPS: The Global Positioning Syste. <https://www.gps.gov/>. [Ultimo ´ acceso: 29/11/2018].
- [10] Guidelines for Use of Extended Unique Identifier (EUI), Organizationally Unique Identifier (OUI), and Company ID (CID). [https://standards.ieee.org/content/dam/ieee-standards/](https://standards.ieee.org/content/dam/ieee-standards/standards/web/documents/tutorials/eui.pdf) [standards/web/documents/tutorials/eui.pdf](https://standards.ieee.org/content/dam/ieee-standards/standards/web/documents/tutorials/eui.pdf). [Ultimo acceso: 29/11/2018].
- [11] Hipérbola. https://es.wikipedia.org/wiki/Hipérbola. [Ultimo acceso: 29/11/2018].
- [12] Lemoine Point. [https://en.wikipedia.org/wiki/Lemoine\\_point](https://en.wikipedia.org/wiki/Lemoine_point). [Ultimo acceso:  $29/11/2018$ ].
- [13] LPWAN (low-power wide area network). [https://](https://internetofthingsagenda.techtarget.com/definition/LPWAN-low-power-wide-area-network) [internetofthingsagenda.techtarget.com/definition/](https://internetofthingsagenda.techtarget.com/definition/LPWAN-low-power-wide-area-network) [LPWAN-low-power-wide-area-network](https://internetofthingsagenda.techtarget.com/definition/LPWAN-low-power-wide-area-network). [Ultimo acceso:  $29/11/2018$ ].
- [14] MoteinoMEGA Specifications. [https://lowpowerlab.com/guide/](https://lowpowerlab.com/guide/moteino/specifications/) [moteino/specifications/](https://lowpowerlab.com/guide/moteino/specifications/). [Ultimo acceso:  $29/11/2018$ ].
- [15] Multilateración. https://es.wikipedia.org/wiki/Multilateración. [Último acceso: 29/11/2018].
- [16] NoSQL. <https://es.wikipedia.org/wiki/NoSQL>. [Ultimo acceso: ´ 29/11/2018].
- [17] Prototipo Cattlenet. [https://gitlab.fing.edu.uy/cattle-net/](https://gitlab.fing.edu.uy/cattle-net/prototype) [prototype](https://gitlab.fing.edu.uy/cattle-net/prototype). [Ultimo acceso:  $29/11/2018$ ].
- [18] RAK831 915. <http://www.rakwireless.com/en/WisKeyOSH/RAK831>. [Ultimo acceso:  $29/11/2018$ ].
- [19] Received signal strength indication. [https://en.wikipedia.](https://en.wikipedia.org/wiki/Received_signal_strength_indication) [org/wiki/Received\\_signal\\_strength\\_indication](https://en.wikipedia.org/wiki/Received_signal_strength_indication). [Ultimo acceso: ´ 29/11/2018].
- [20] Redes LPWAN. [https://www.aprendiendoarduino.com/2018/03/](https://www.aprendiendoarduino.com/2018/03/05/redes-lpwan/) 05/redes-1pwan/. [Ultimo acceso:  $29/11/2018$ ].
- [21] RFM69W ISM TRANSCEIVER MODULE V 1 . 3. [http:](http://www.hoperf.com/upload/rf/RFM69W-V1.3.pdf) [//www.hoperf.com/upload/rf/RFM69W-V1.3.pdf](http://www.hoperf.com/upload/rf/RFM69W-V1.3.pdf). [Ultimo acceso: 29/11/2018].
- [22] Semtech SX1301. [https://www.semtech.com/products/](https://www.semtech.com/products/wireless-rf/lora-gateways/SX1301) [wireless-rf/lora-gateways/SX1301](https://www.semtech.com/products/wireless-rf/lora-gateways/SX1301). [Ultimo acceso:  $29/11/2018$ ].
- [23] Spread spectrum. [https://en.wikipedia.org/wiki/Spread\\_](https://en.wikipedia.org/wiki/Spread_spectrum) [spectrum](https://en.wikipedia.org/wiki/Spread_spectrum). [Ultimo acceso:  $29/11/2018$ ].
- [24] TheThingsNetwork. <https://www.thethingsnetwork.org/>. [Ultimo acceso: 29/11/2018].

[25] Technical Marketing Workgroup 1.0.  $LoRaWAN$  What is it? A technical overview of LoRa and LoRaWAN. 2015.